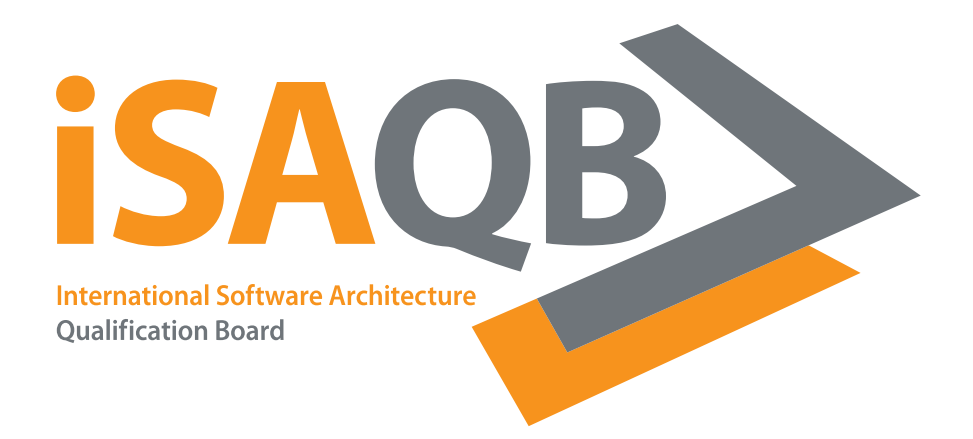

# **Enterprise IT vs. WWW**

#### **Stefan Tilkov | @stilkov | JUG Ostfalen | AutoUni 31.03.2012**

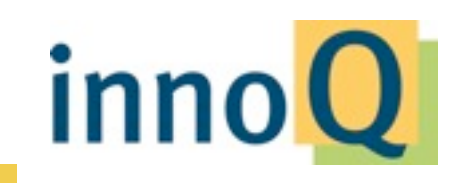

© 2012 innoQ Deutschland GmbH

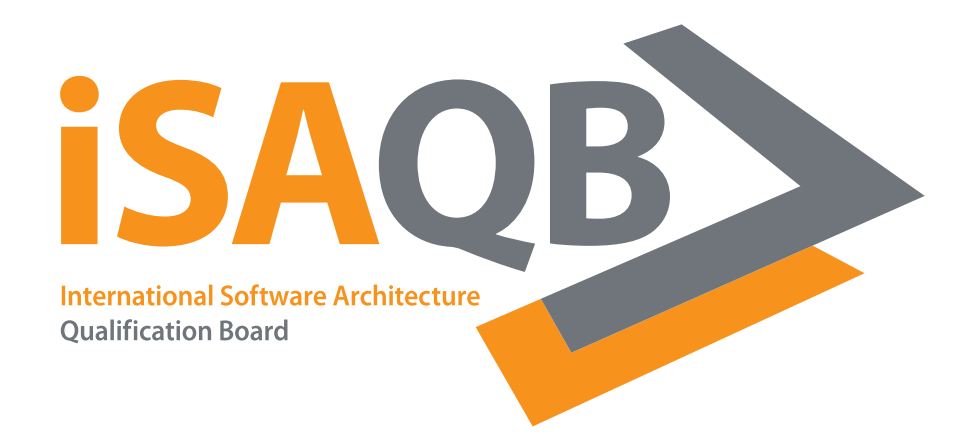

**2. iSAQB Architecture Days/**

#### **ObjektSPEKTRUM Information Days**

# **"So!warearchitektur im Team.**

# **So!warearchitektur im Wandel"**

#### **20.-22.11.2012**

### **Call for Papers: [osid2012@isaqb.org](mailto:osid2012@isaqb.org)**

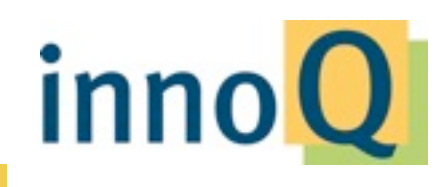

@stilkov

© 2012 innoQ Deutschland GmbH

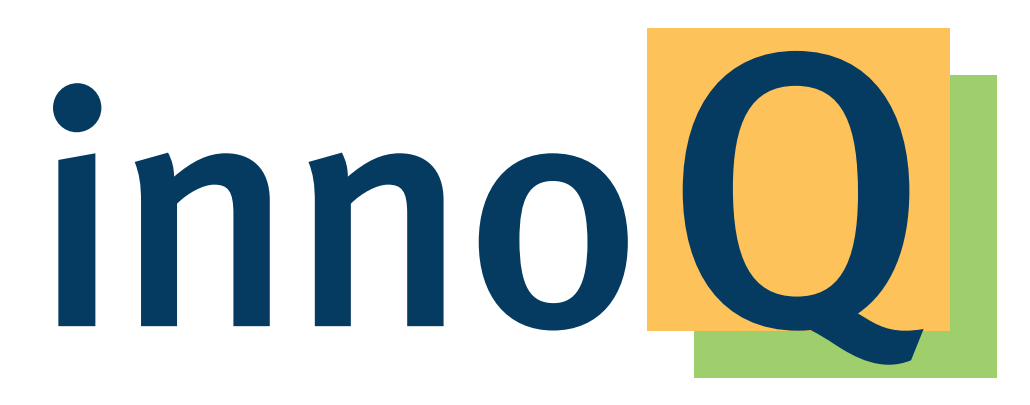

### http://www.innoq.com

Beratungsunternehmen mit Schwerpunkt auf Softwarearchitektur & effizienter Entwicklung Gründungsmitglied iSAQB e.V.

~60 Mitarbeiter (Q1 2012)

Beratung, Schulung, Entwicklung

Java/Java EE, Ruby on Rails u.a

Standorte in Düsseldorf, Frankfurt, München, Zürich

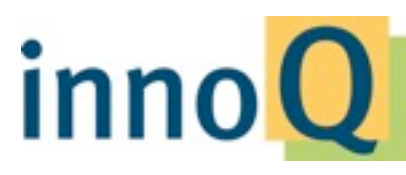

@stilkov

© 2012 innoQ Deutschland GmbH

# **(Prelude)**

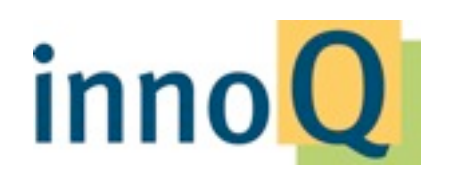

@stilkov

© 2012 innoQ Deutschland GmbH

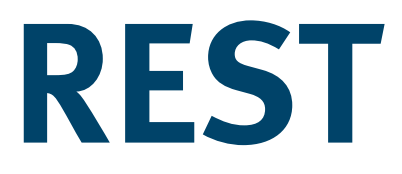

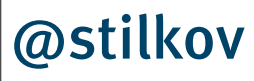

© 2012 innoQ Deutschland GmbH

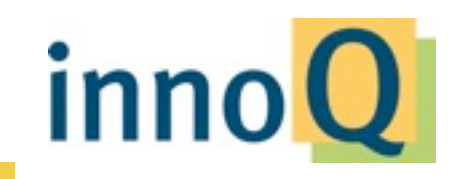

# **RESTful HTTP**

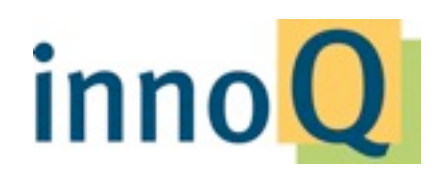

@stilkov

© 2012 innoQ Deutschland GmbH

### **URIs Identi"es Resources**

http://example.com/orders?year=2008 http://example.com/customers/1234 http://example.com/orders/2007/10/776654 http://example.com/products/4554 http://example.com/processes/sal-increase-234

inn

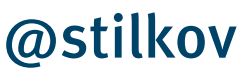

© 2012 innoQ Deutschland GmbH

### **Resources are Linked**

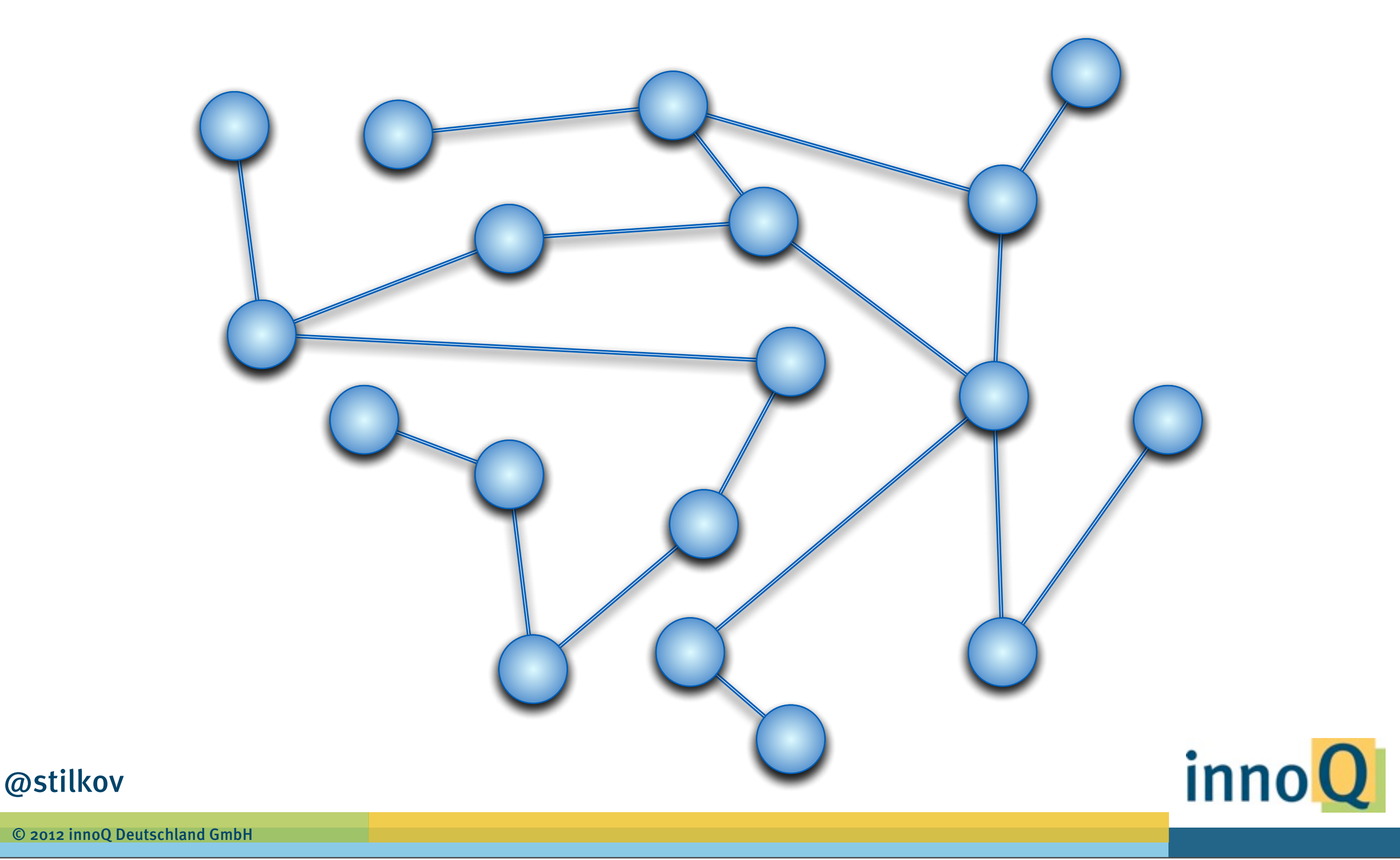

## **Representations in di#erent Formats**

## XML JSON YAML HTML XHTML PDF Binary Plain Text inno<sup>Q</sup>

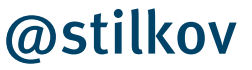

© 2012 innoQ Deutschland GmbH

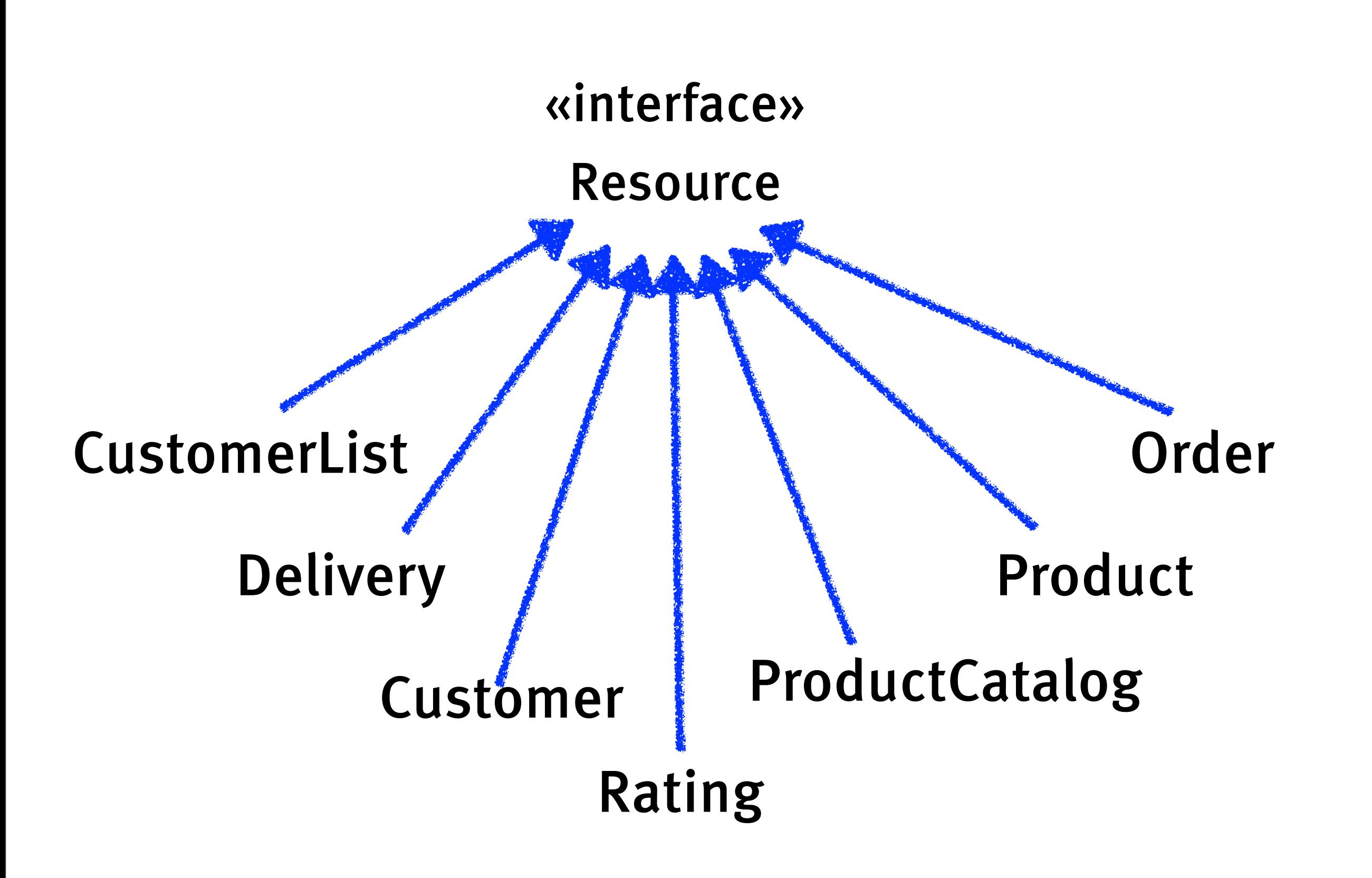

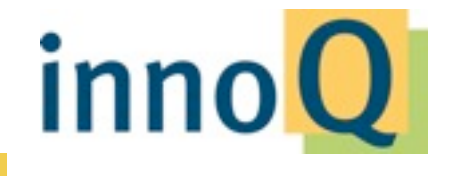

© 2012 innoQ Deutschland GmbH

Thursday, May 31, 12

@stilkov

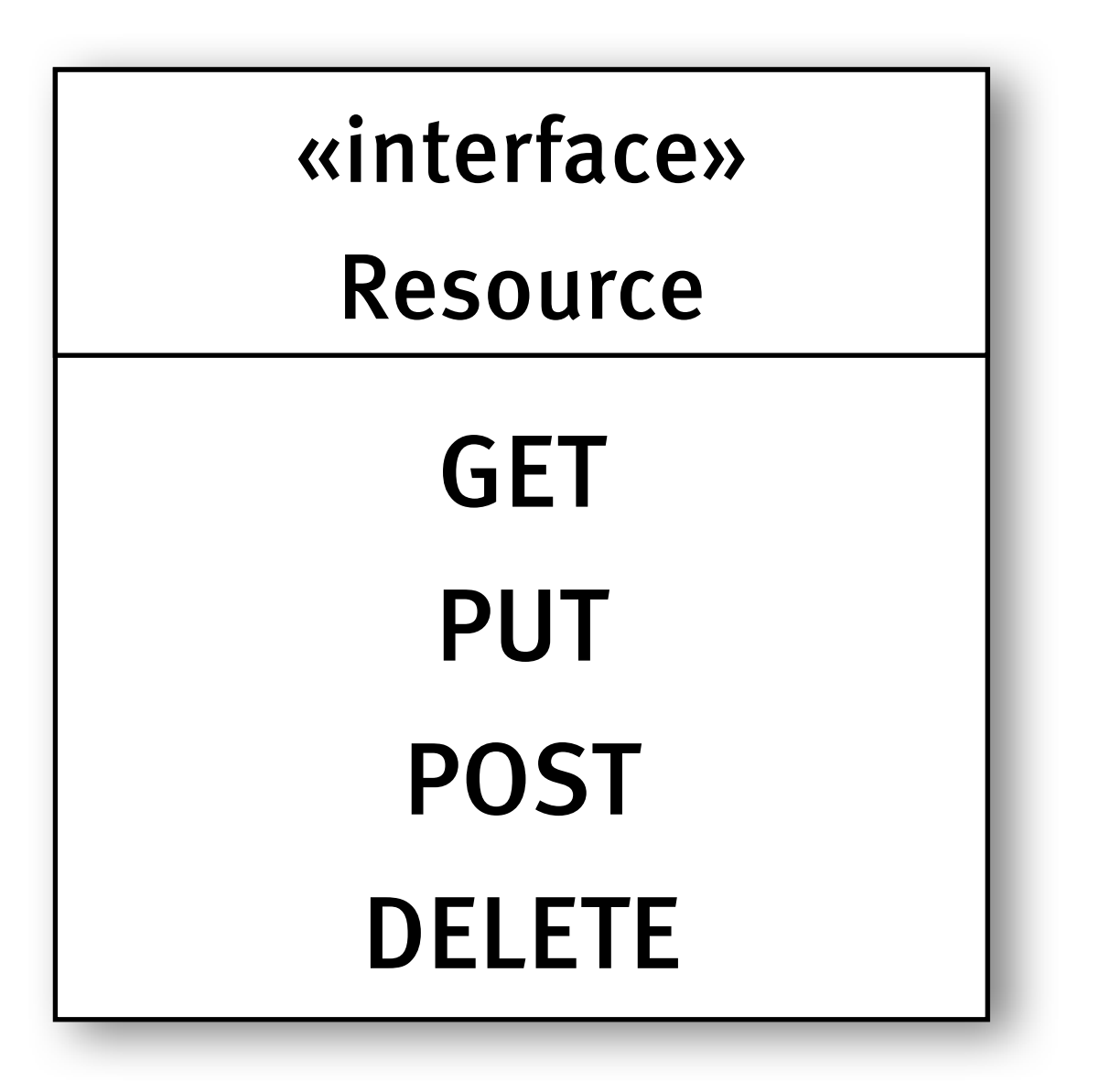

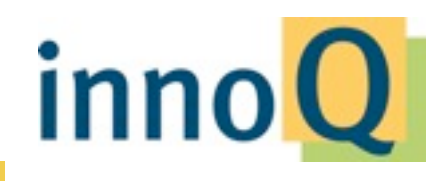

#### @stilkov

© 2012 innoQ Deutschland GmbH

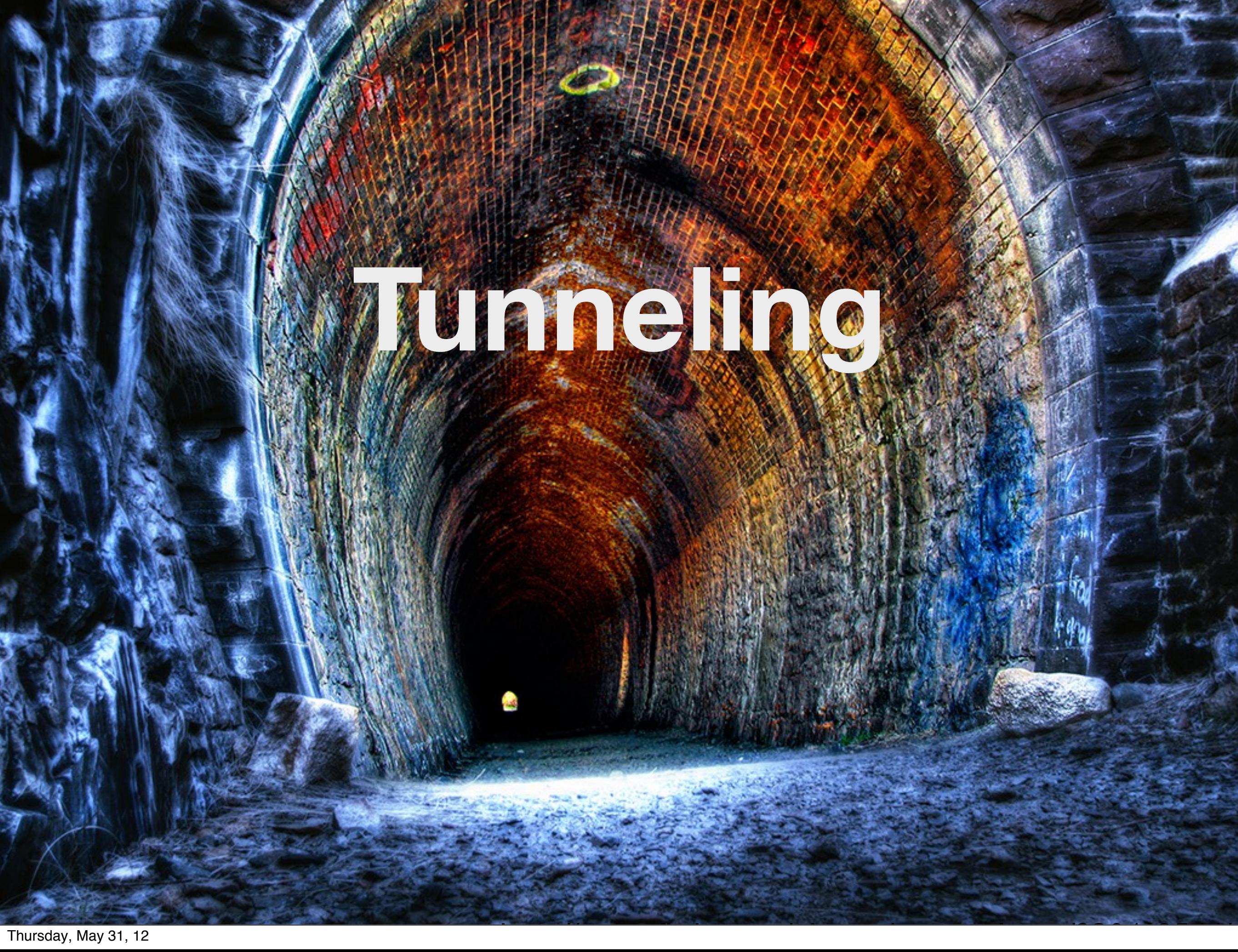

# **(a.k.a. The SOAP Way)**

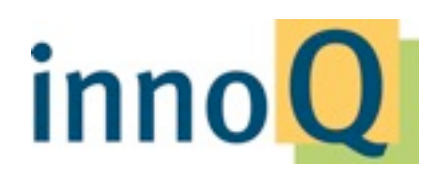

@stilkov

© 2012 innoQ Deutschland GmbH

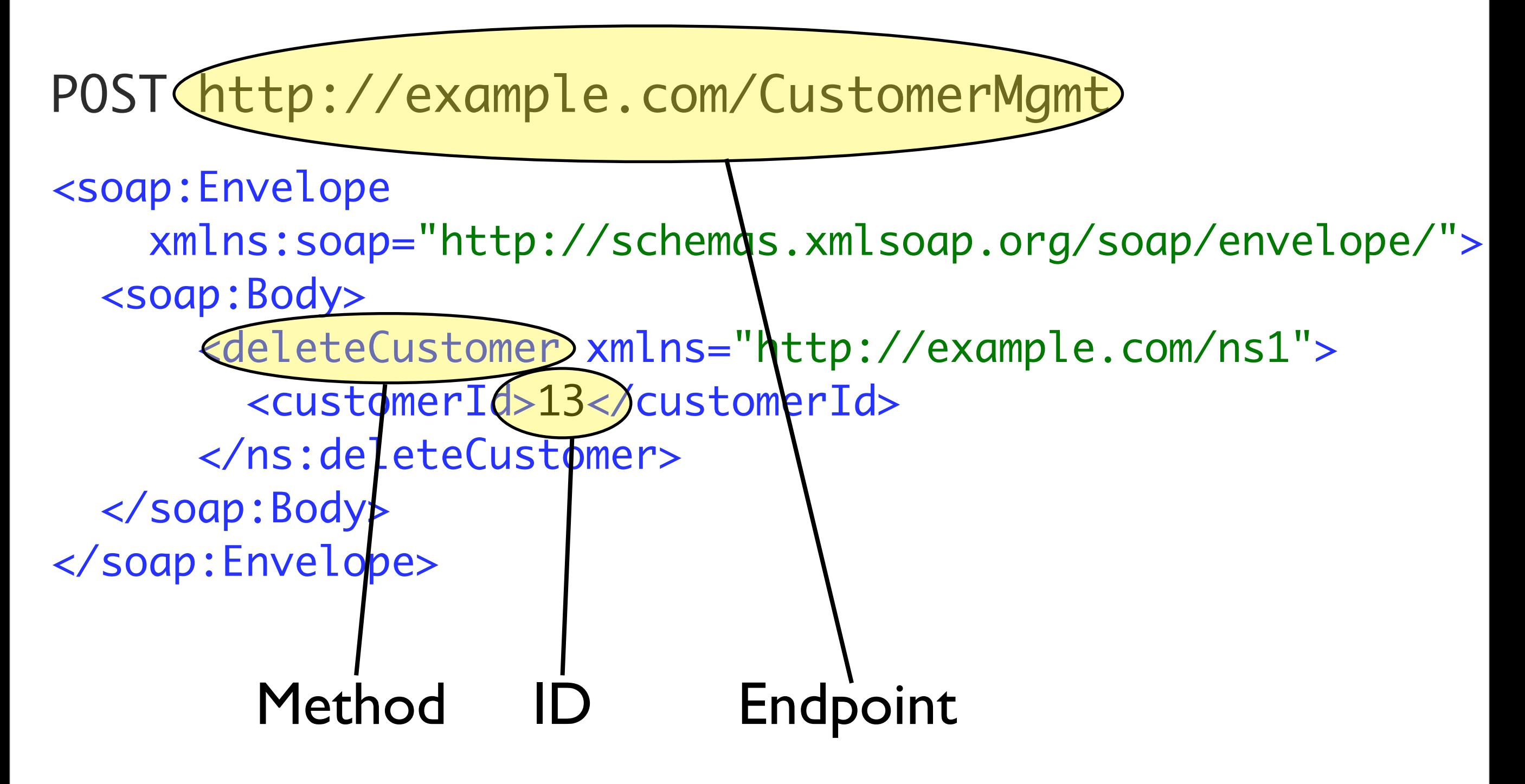

## inno

© 2012 innoQ Deutschland GmbH

Thursday, May 31, 12

@stilkov

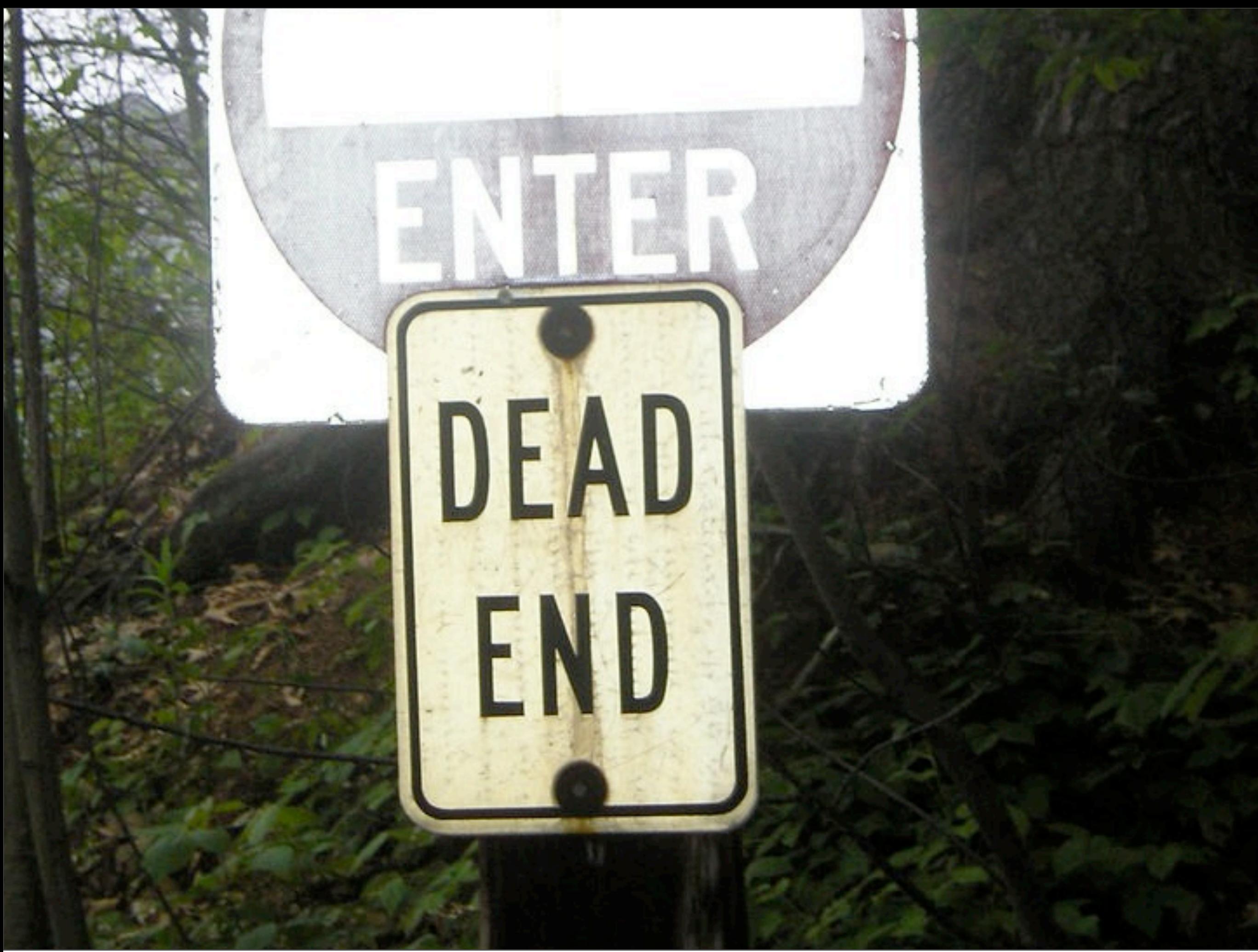

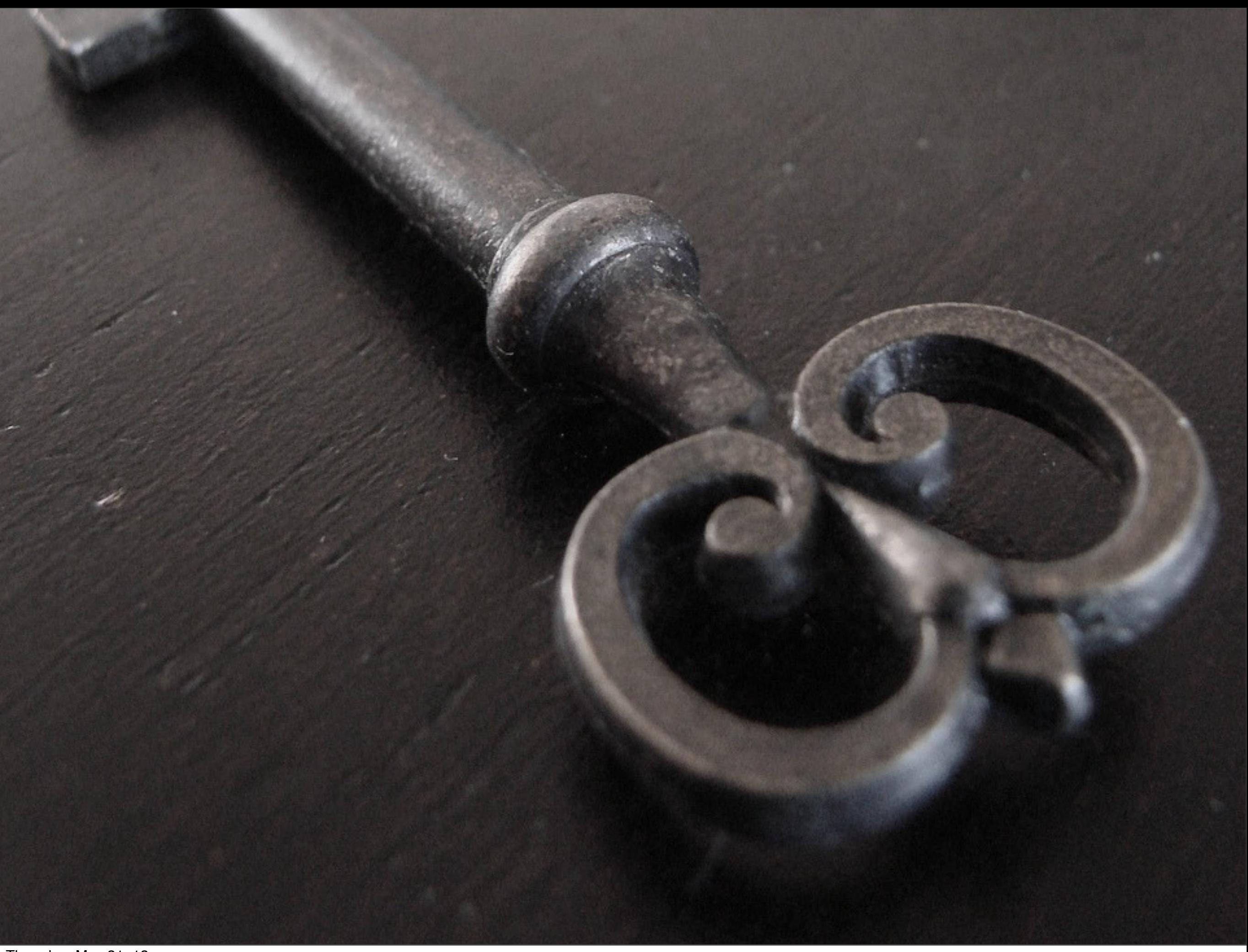

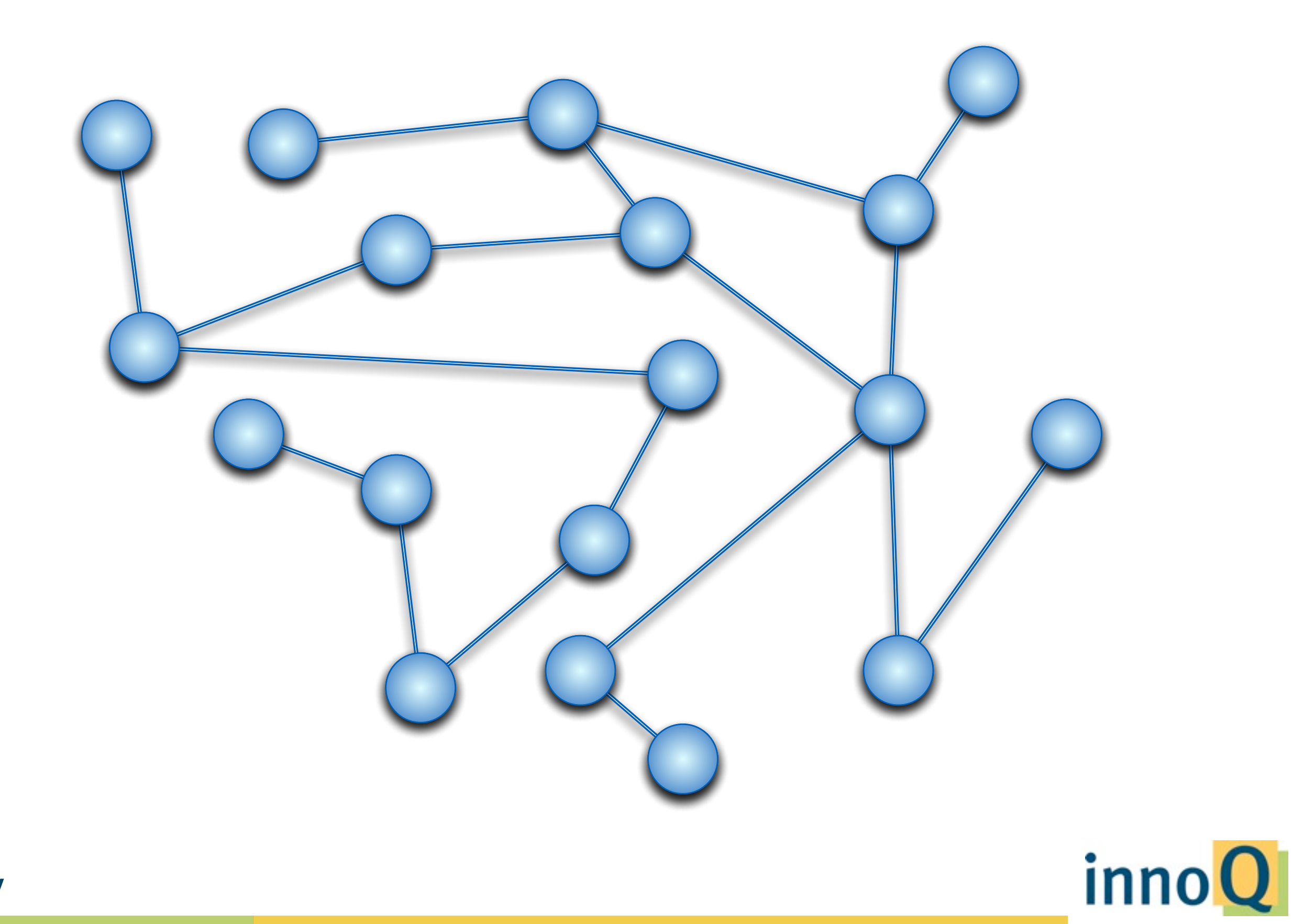

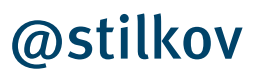

© 2012 innoQ Deutschland GmbH

#### Enterprise Web

*"Here are the missing parts of the Web!"*

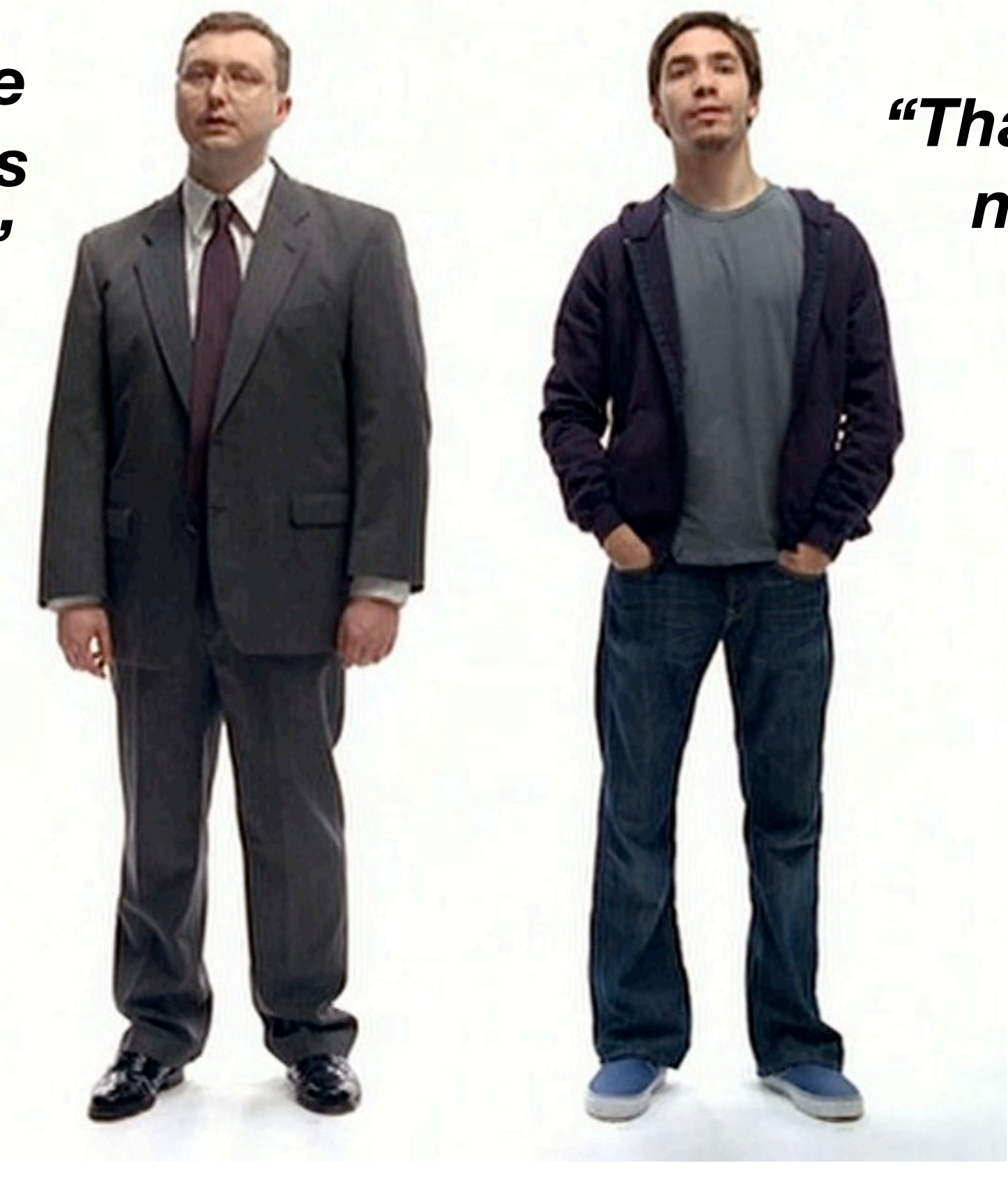

#### *"Thank you for nothing."*

inno<sup>Q</sup>

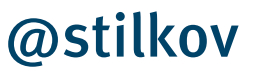

© 2012 innoQ Deutschland GmbH

### **http://rest-http.info**

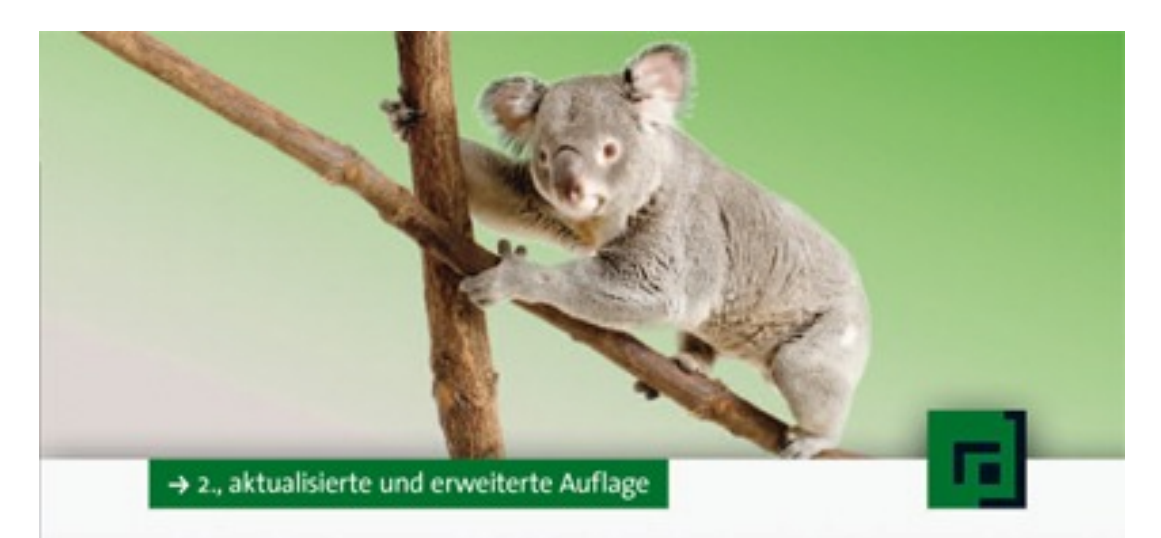

## Stefan Tilkov REST<br>und HTTP

Einsatz der Architektur des Web für Integrationsszenarien

dpunkt.verlag

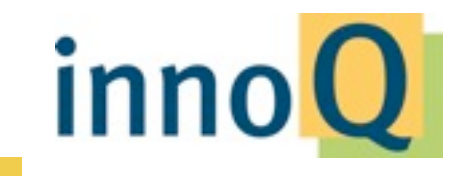

#### @stilkov

© 2012 innoQ Deutschland GmbH

## **The Human Web**

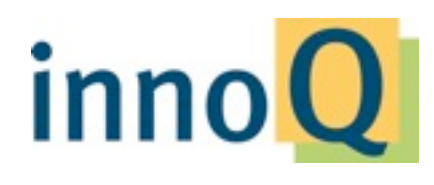

@stilkov

© 2012 innoQ Deutschland GmbH

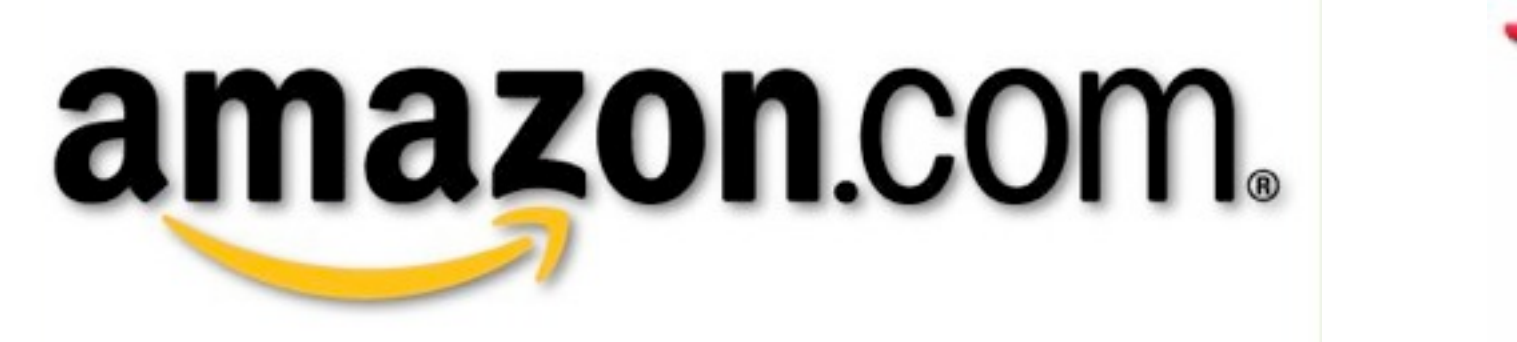

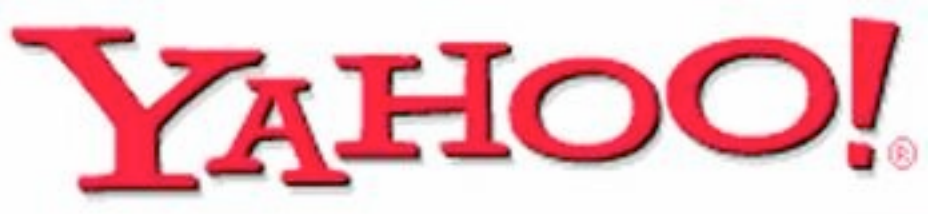

Microsoft®

inno<sup>(</sup>

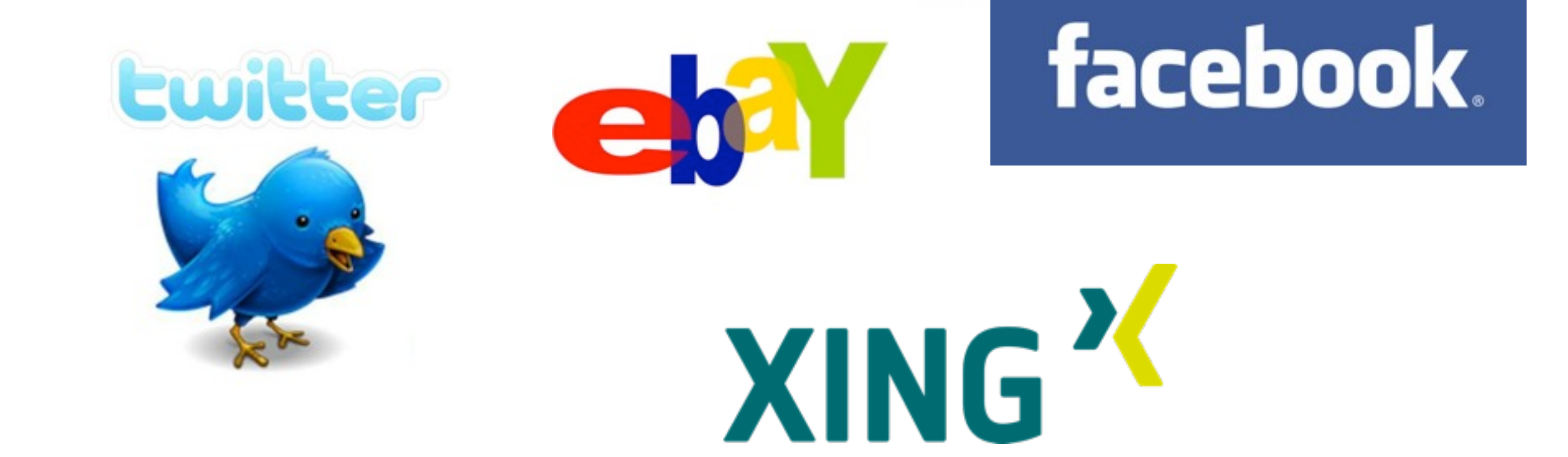

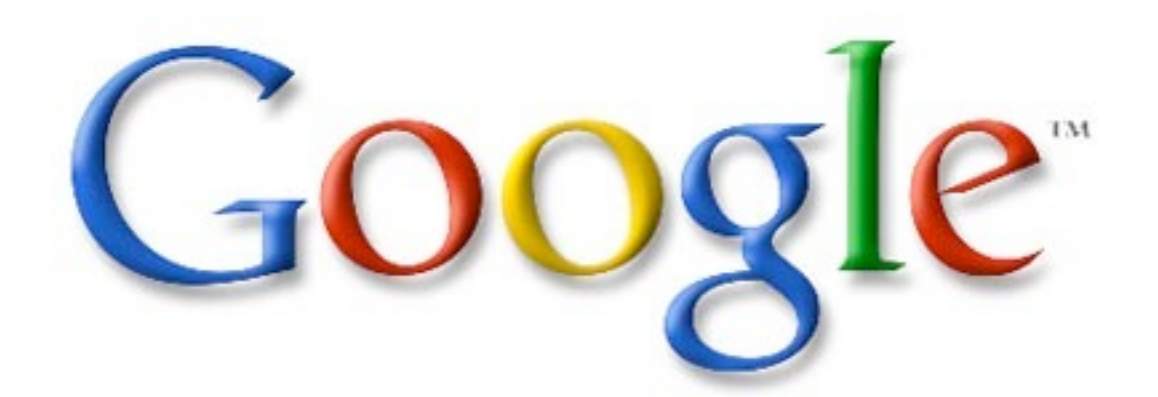

#### @stilkov

© 2012 innoQ Deutschland GmbH

**Resources Pretty URLs Bookmarks Collaboration Caching Hypermedia**

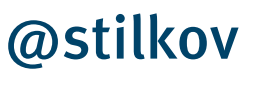

© 2012 innoQ Deutschland GmbH

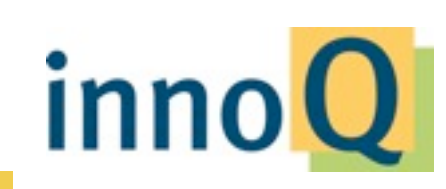

# **Web Sites vs. Web Applications**

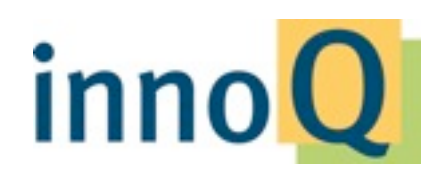

@stilkov

© 2012 innoQ Deutschland GmbH

# **Using the Web vs. Abusing the Web**

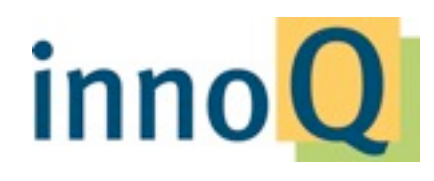

@stilkov

© 2012 innoQ Deutschland GmbH

# **There should be no applications**

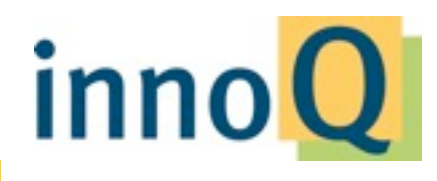

@stilkov

© 2012 innoQ Deutschland GmbH

# Order Delivery CustomerView OrderEntryForm ProductMaintenanceForm

### CustomerList

Customer

#### Product

### ProductCatalog

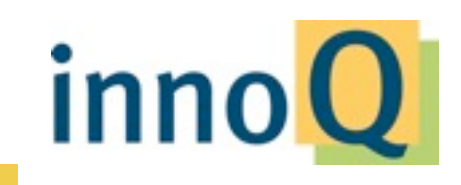

@stilkov

© 2012 innoQ Deutschland GmbH

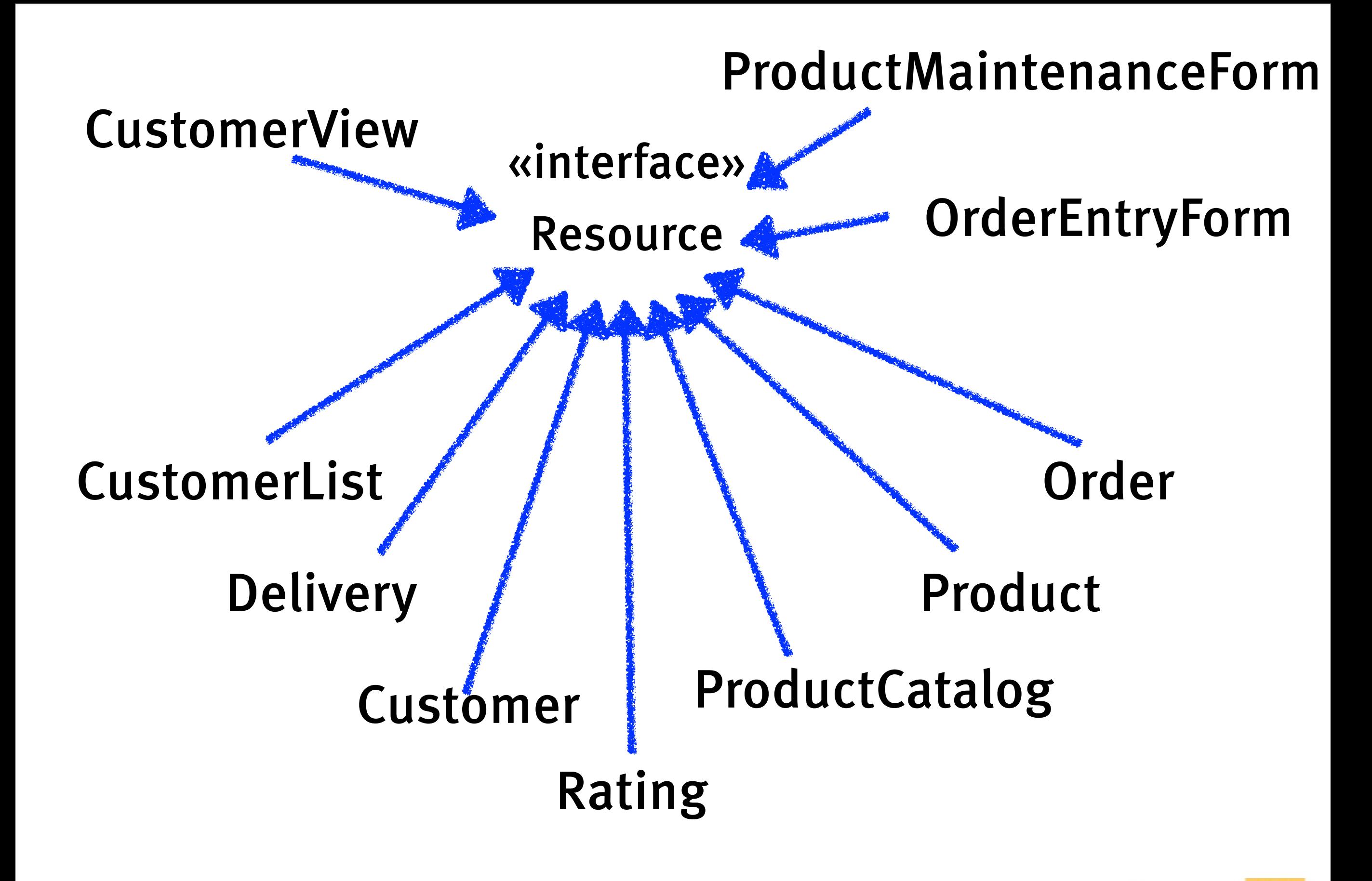

inno

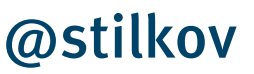

© 2012 innoQ Deutschland GmbH

# **Stop hiding the truth**

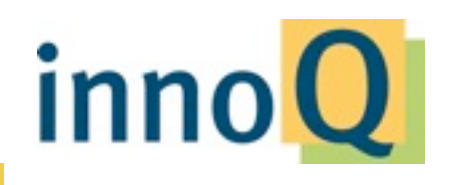

@stilkov

© 2012 innoQ Deutschland GmbH

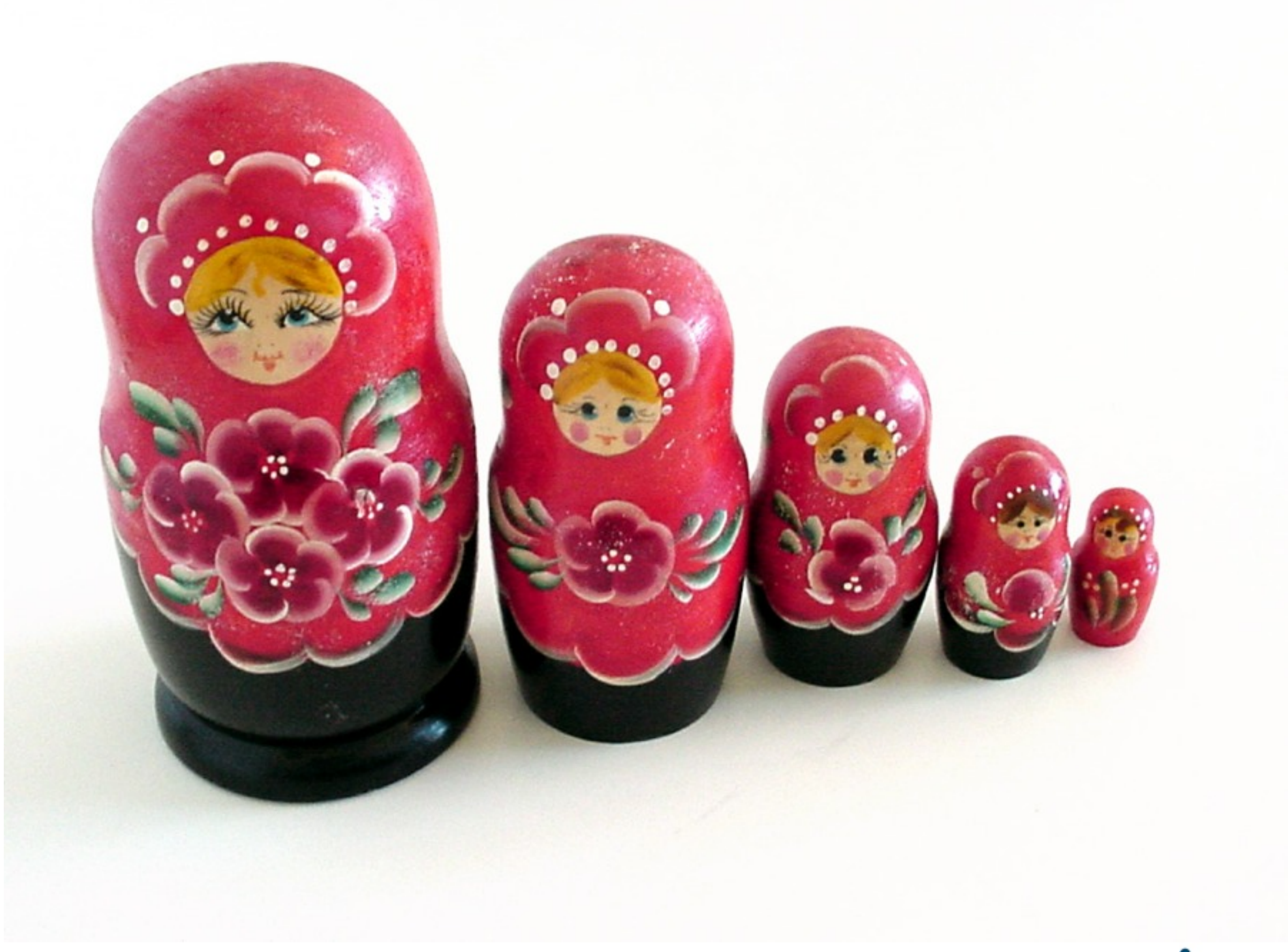

#### @stilkov

© 2012 innoQ Deutschland GmbH

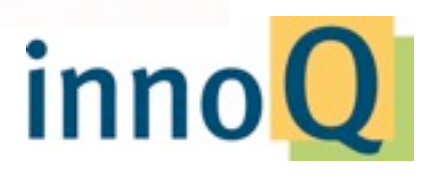

#### **URIs HTTP HTML CSS Javascript Syndication Web Servers Caching Proxies Load Balancers CDNs**

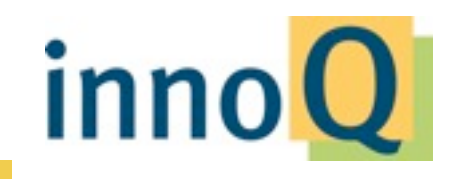

@stilkov

© 2012 innoQ Deutschland GmbH

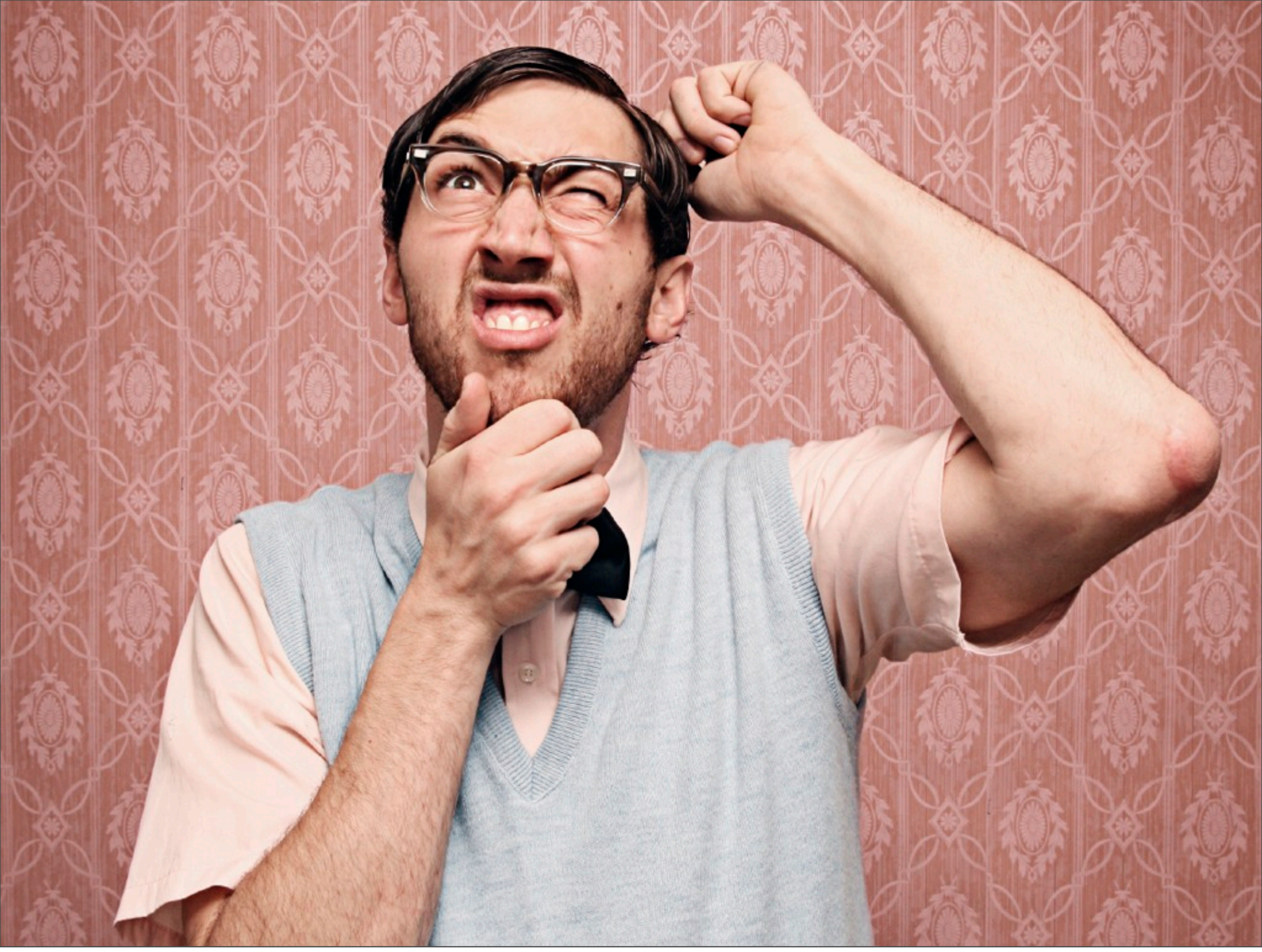

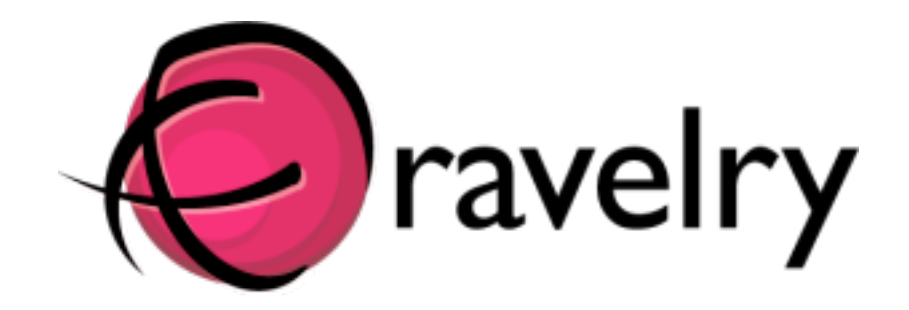

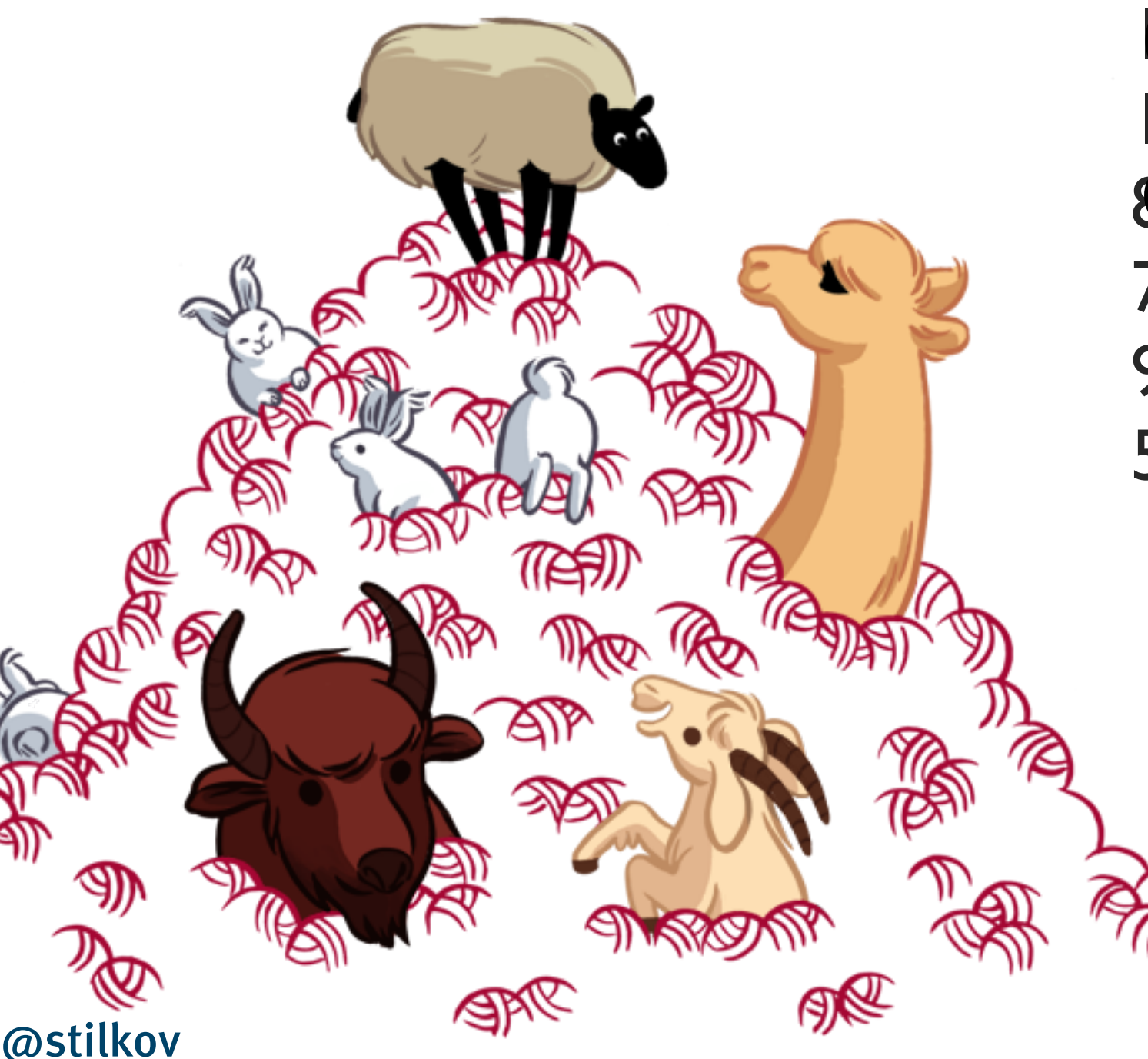

10 **Nijlion requests/day** 3.6 million pageviews/day 43000 avestered avers 2.3 million projects 19 million forum posts **On weekends &**  13 million private messages **ewenthes** (Flickr) 70,000 active users/day 900 new sign ups/day 50,000 new forum posts/day **4 Months 1 Developer**

© 2012 innoQ Deutschland GmbH

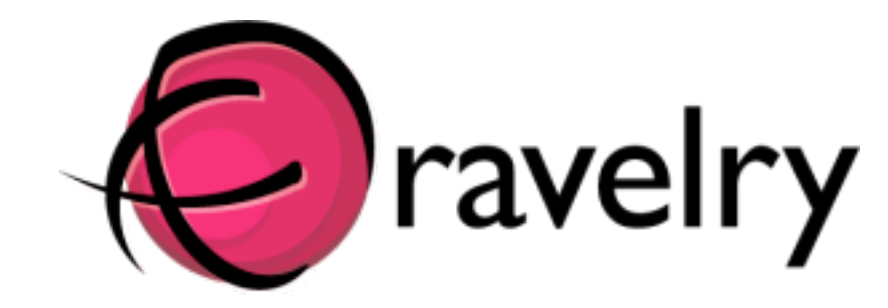

Ruby on Rails MySQL Gentoo Linux Capistrano **Nginx** Xen **HAproxy** Munin Tokyo Cabinet

®®

Memcached Tyrant Nagios **HopToad NewRelic** Syslog-ng S3 **Cloudfront** Sphinx

K

inno<sup>Q</sup>

© 2012 innoQ Deutschland GmbH

Thursday, May 31, 12

@stilkov

When when when the same of the same of the same of the same of the same of the same of the same of the same of the same of the same of the same of the same of the same of the same of the same of the same of the same of the *What I'm writing here is the single most important take-away from my Sun years, and it fits in a sentence: The community of developers whose work you see on the Web, who probably don't know what ADO or UML or JPA even stand for, deploy better systems at less cost in less time at lower risk than we see in the Enterprise.*

> Tim Bray http://www.tbray.org/ongoing/When/201x/2010/01/02/Doing-It-Wrong

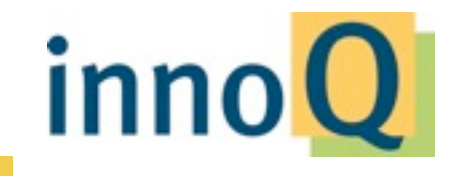

@stilkov

© 2012 innoQ Deutschland GmbH

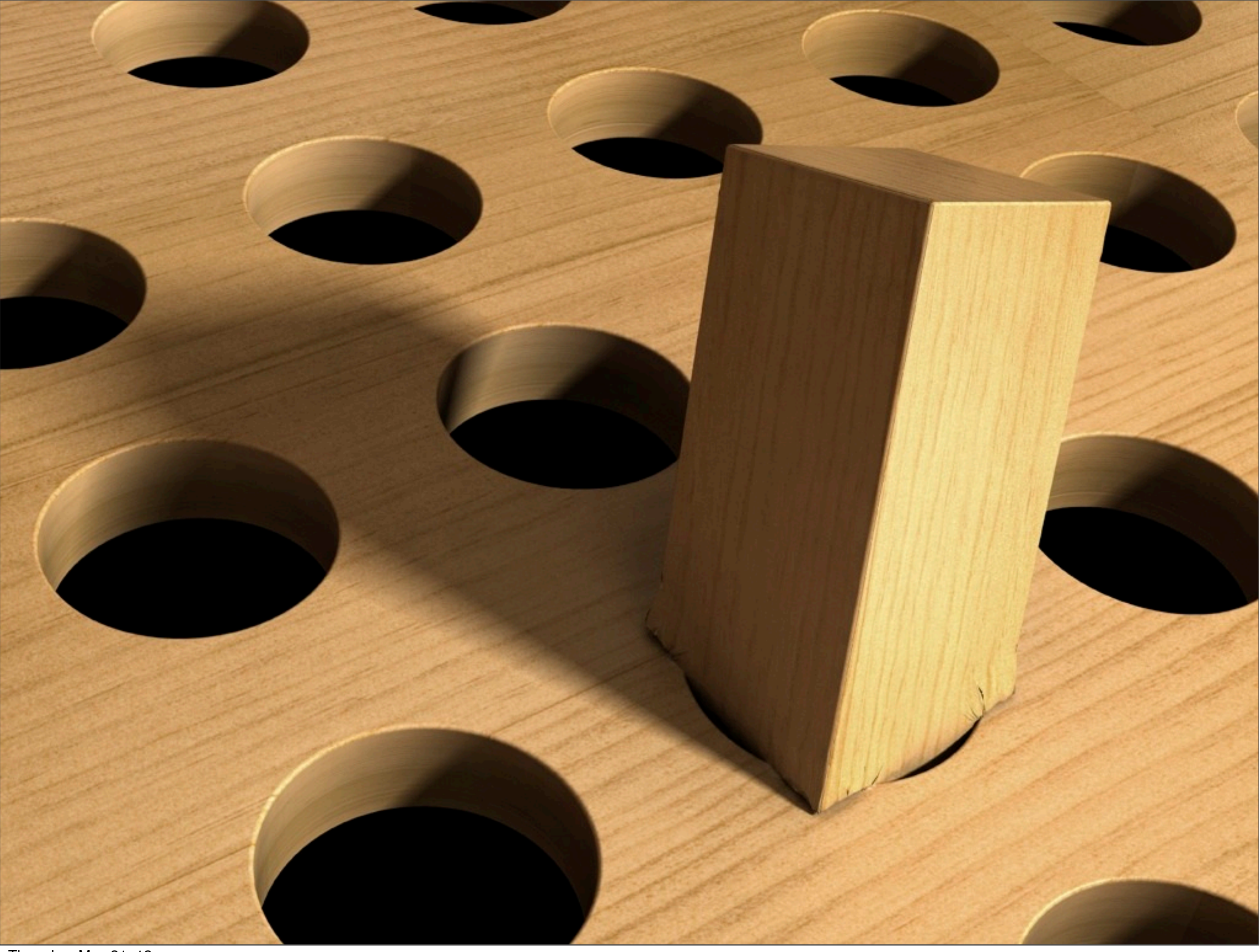

## *"My Internet is bigger than your enterprise."*

#### Paraphrasing Dare Obasanjo, see http://tinyurl.com/dare-enterprise

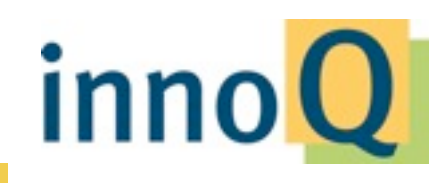

@stilkov

© 2012 innoQ Deutschland GmbH
## **Scale vs. Complexity**

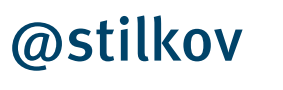

© 2012 innoQ Deutschland GmbH

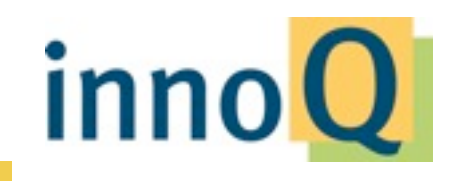

# **Inherent Complexity vs. Incidental Complexity**

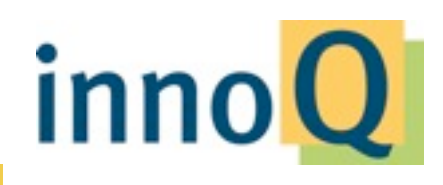

@stilkov

© 2012 innoQ Deutschland GmbH

Portal Server

**Portlets** 

Web Framework

Transfer Objects

Session Beans

JAXB Java Beans

XML Stock Quotes

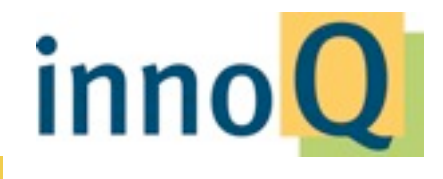

@stilkov

© 2012 innoQ Deutschland GmbH

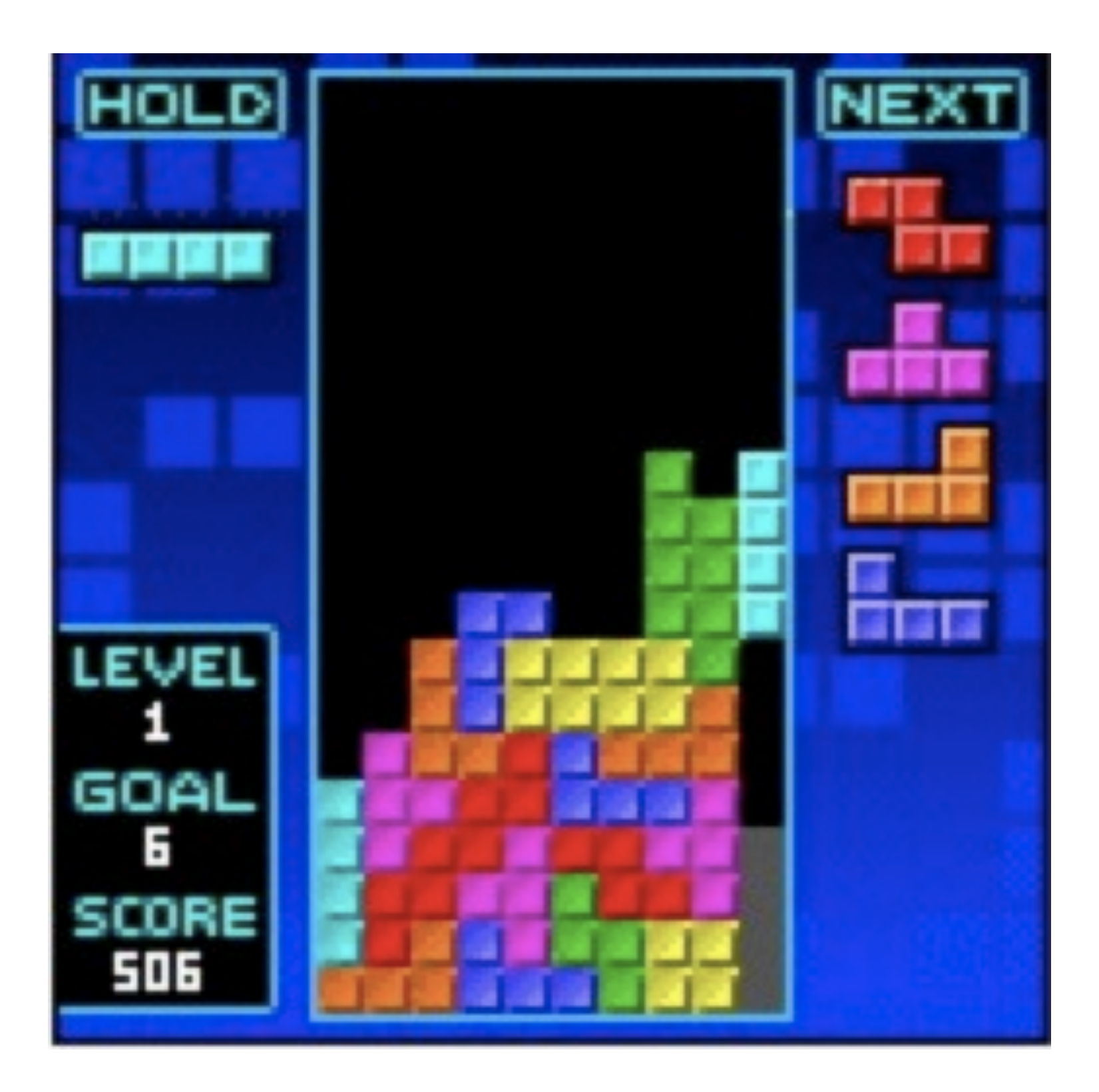

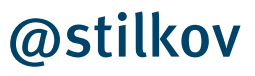

© 2012 innoQ Deutschland GmbH

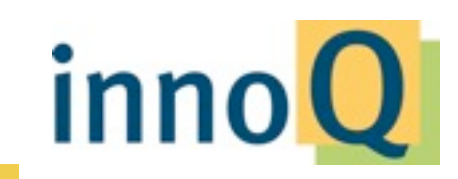

### **What's in an app?**

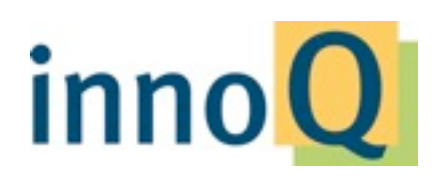

@stilkov

© 2012 innoQ Deutschland GmbH

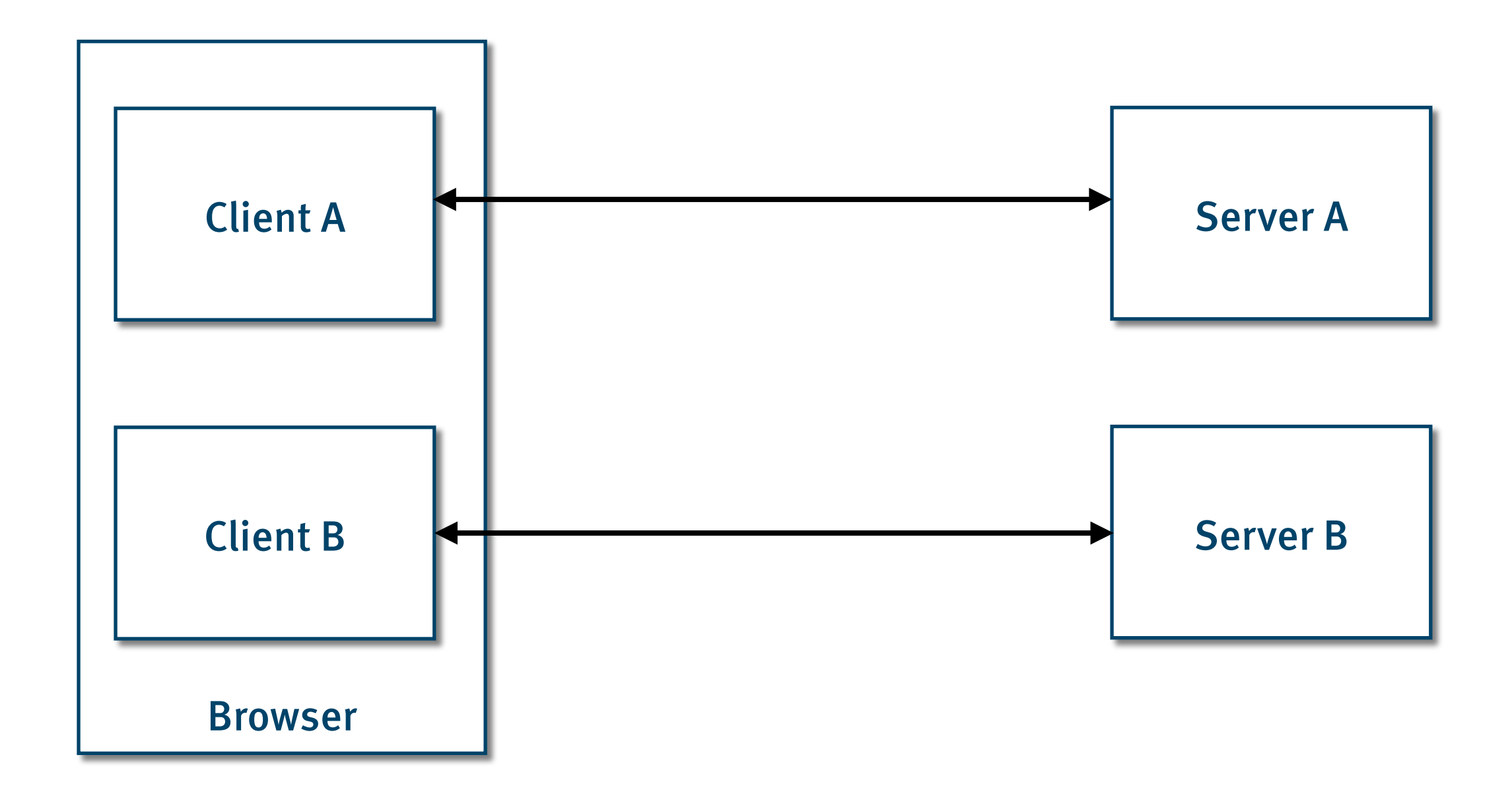

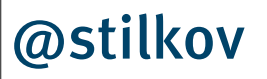

© 2012 innoQ Deutschland GmbH

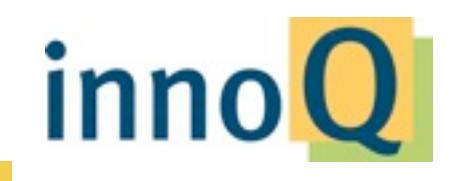

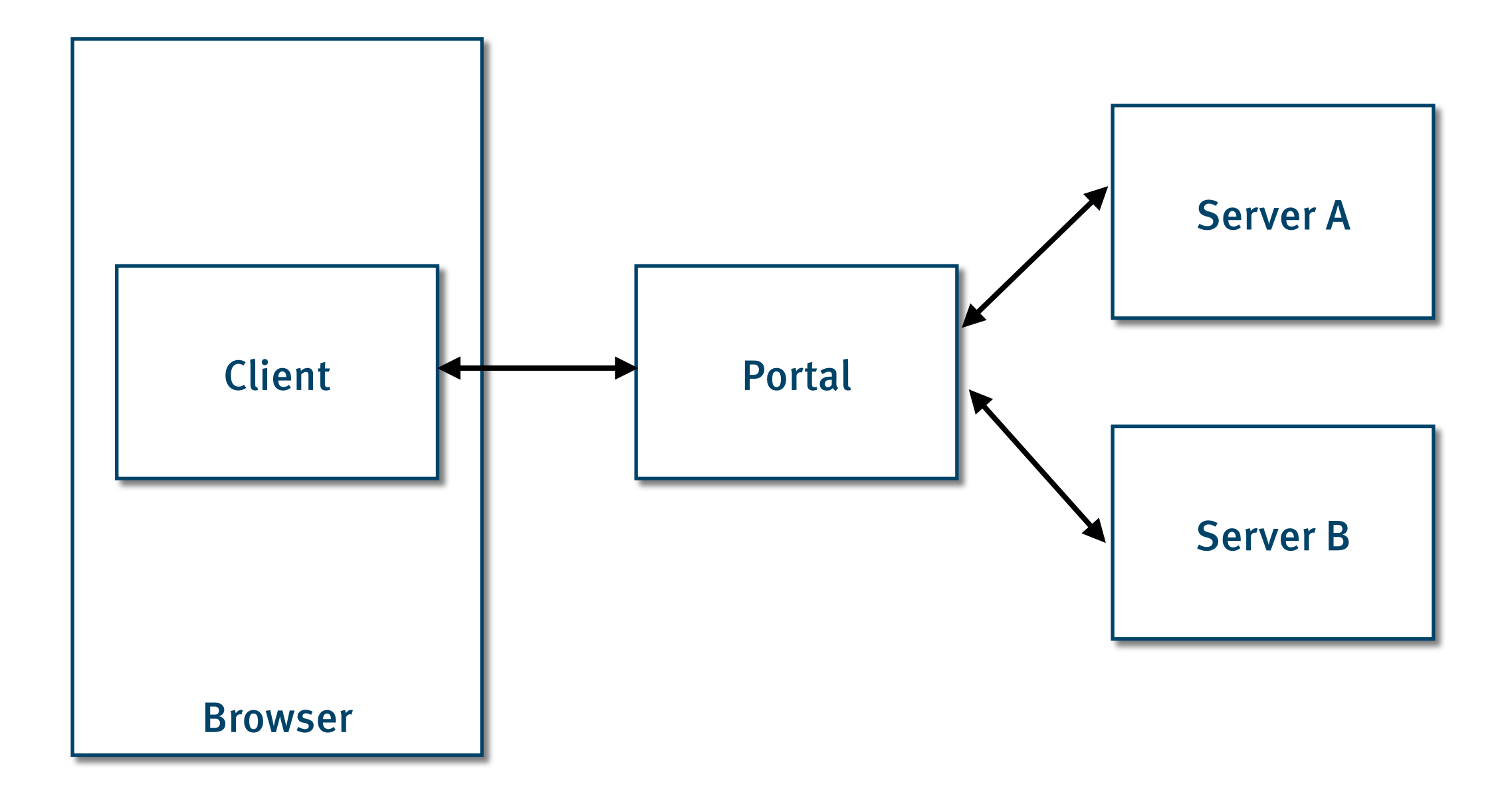

#### @stilkov

© 2012 innoQ Deutschland GmbH

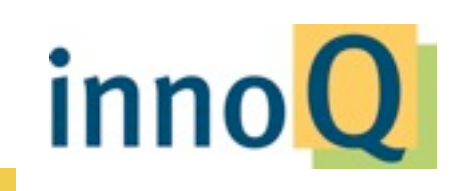

#### **OrderManagementService**

#### + getOrders()

- + submitOrder()
- + getOrderDetails()
- + getOrdersForCustomers()
- + updateOrder()
- + addOrderItem()
- + cancelOrder()

#### **CustomerManagementService**

- + getCustomers()
- + addCustomer()
- + getCustomerDetails()
- + updateCustomer()
- + deleteCustomer()

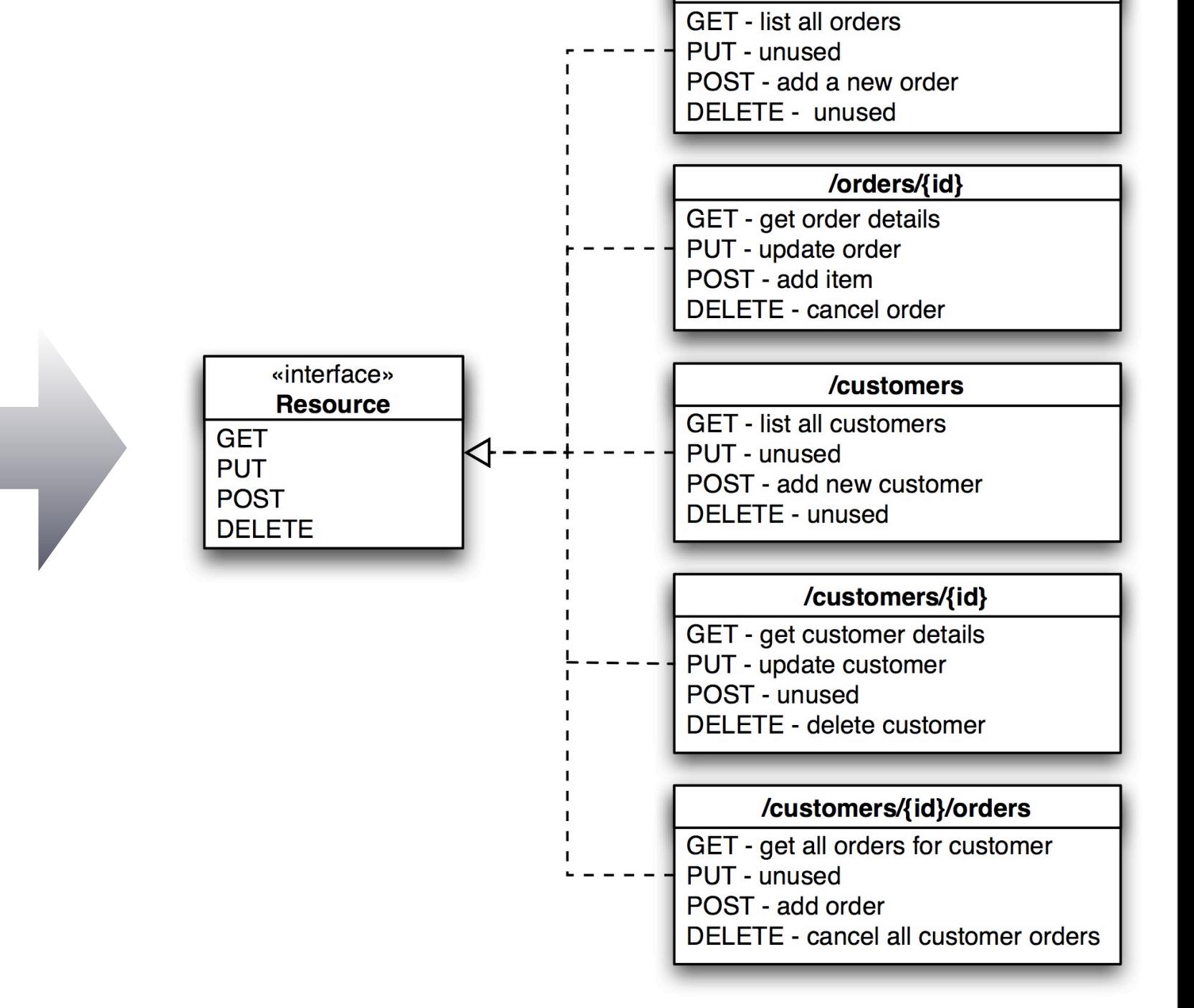

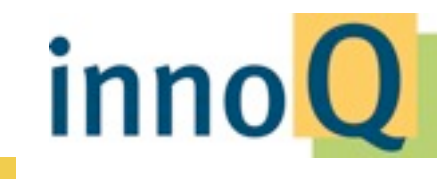

/orders

#### @stilkov

© 2012 innoQ Deutschland GmbH

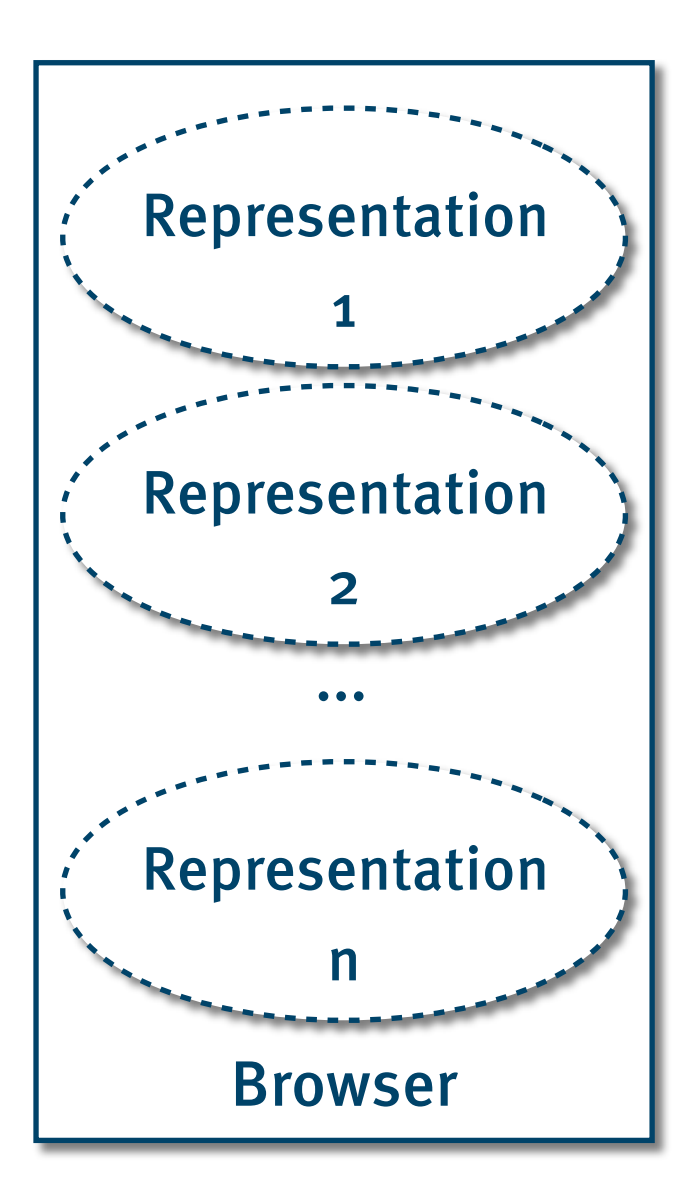

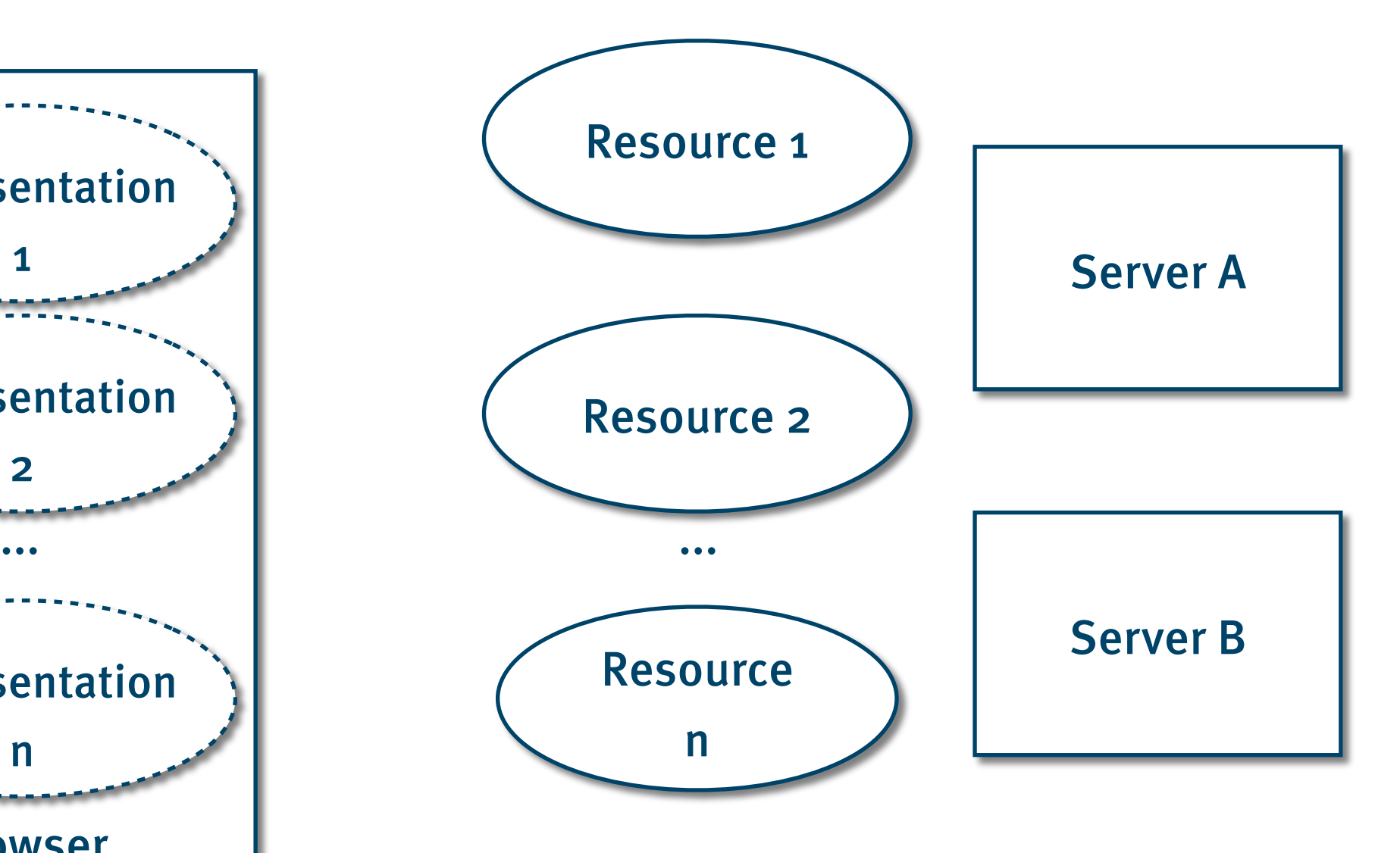

#### @stilkov

© 2012 innoQ Deutschland GmbH

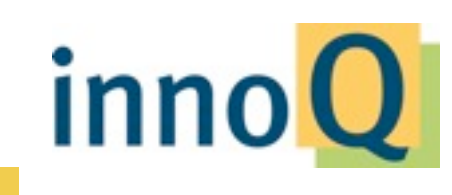

## **Server-side integration**

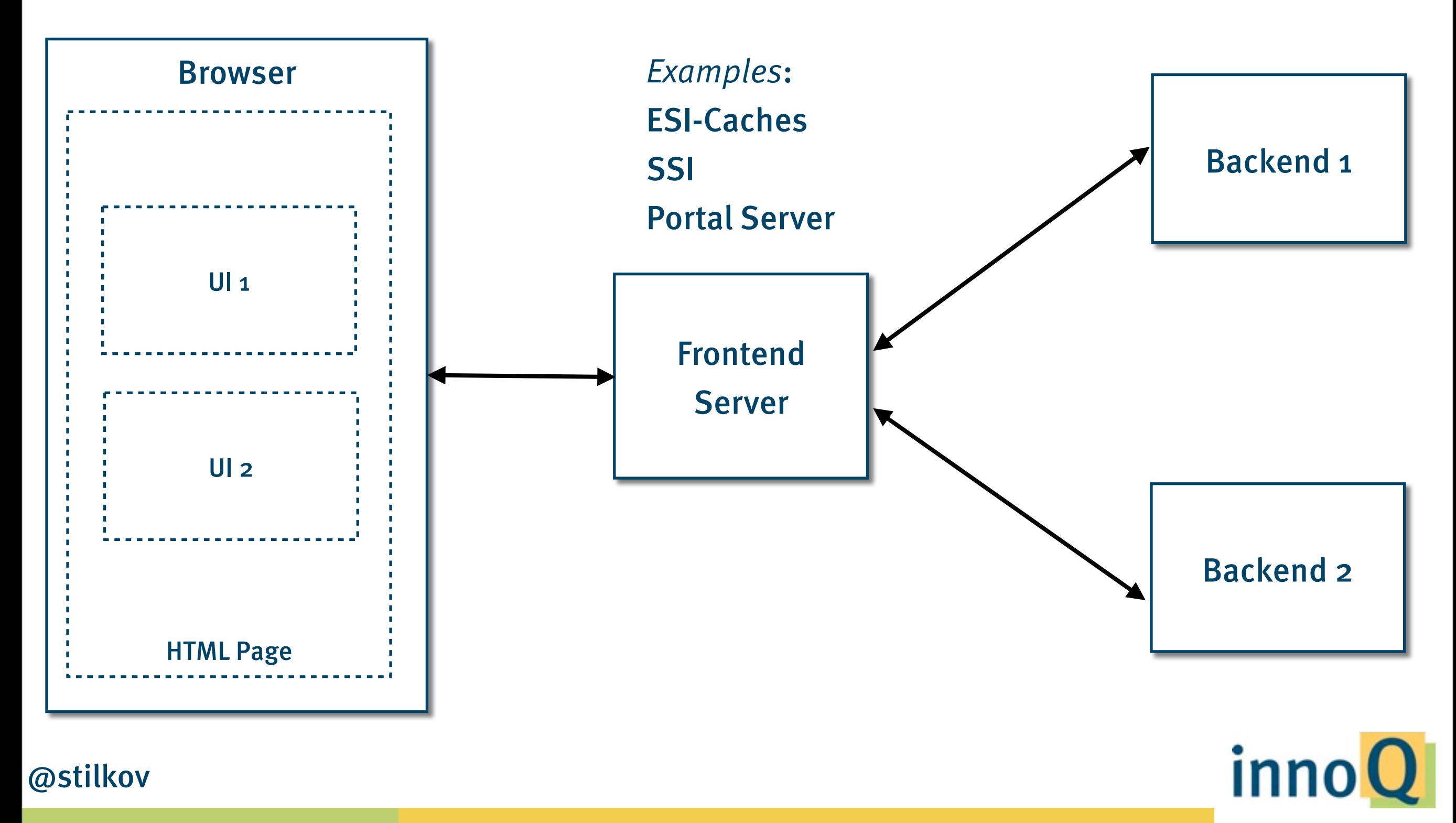

© 2012 innoQ Deutschland GmbH

## **Client-side integration**

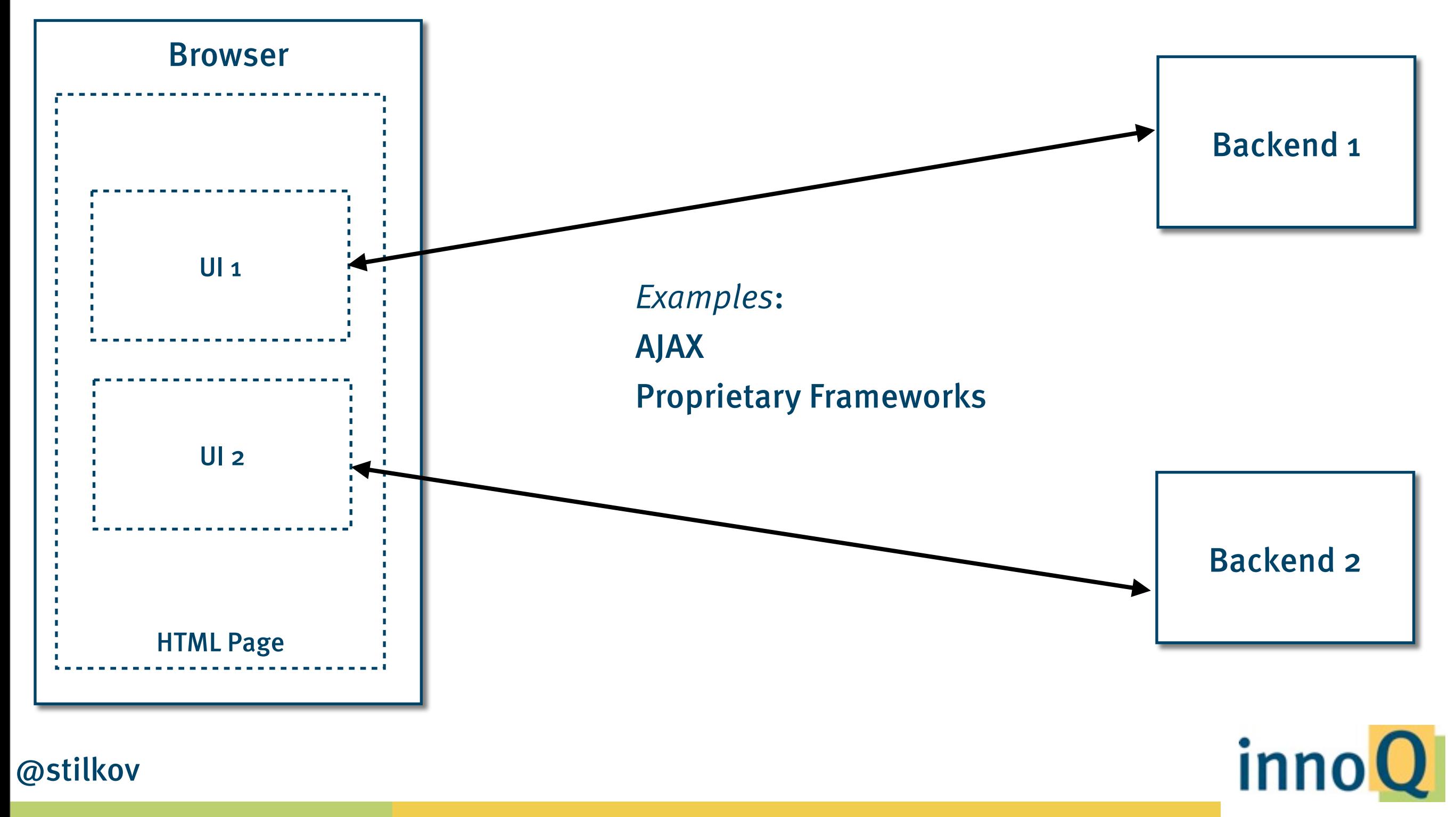

© 2012 innoQ Deutschland GmbH

### **Multiple tabs**

### **Multiple windows**

### **Menus**

### **Bookmarks**

### **Personalization**

### **UI Integration**

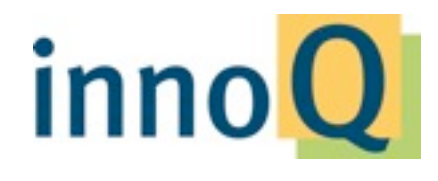

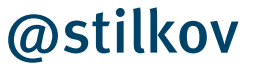

© 2012 innoQ Deutschland GmbH

## **My browser is my portal**

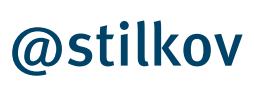

© 2012 innoQ Deutschland GmbH

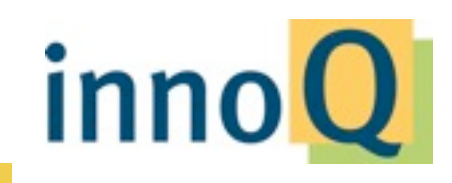

## **Links**

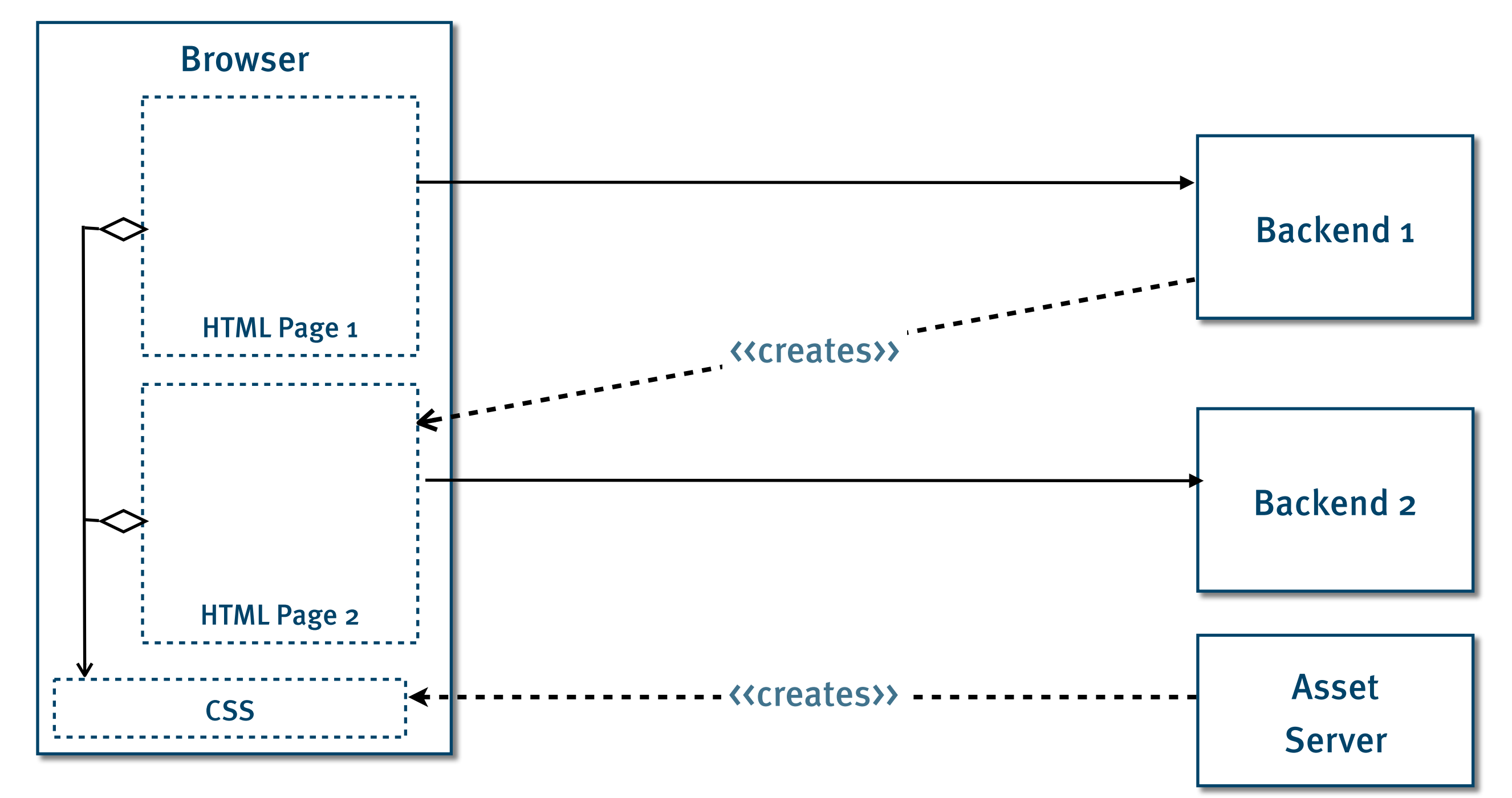

**innoQ** 

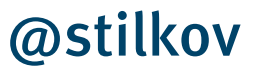

© 2012 innoQ Deutschland GmbH

## **Choosing a Web framework**

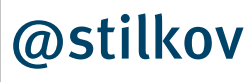

© 2012 innoQ Deutschland GmbH

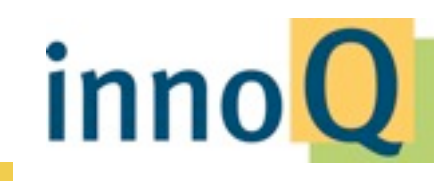

# **How much HTTP would you like with that?**

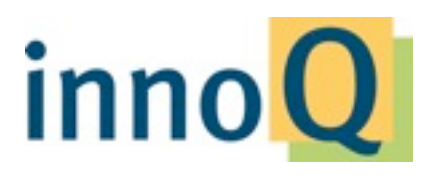

@stilkov

© 2012 innoQ Deutschland GmbH

## **Server-side component-based**

#### Wicket

JSF

Tapestry

Vaadin

ASP.NET

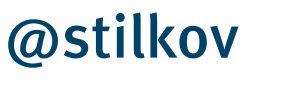

© 2012 innoQ Deutschland GmbH

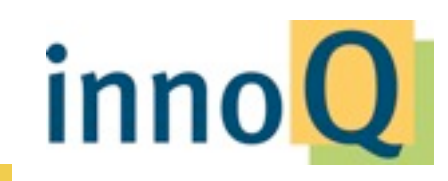

## **Request/Response-oriented**

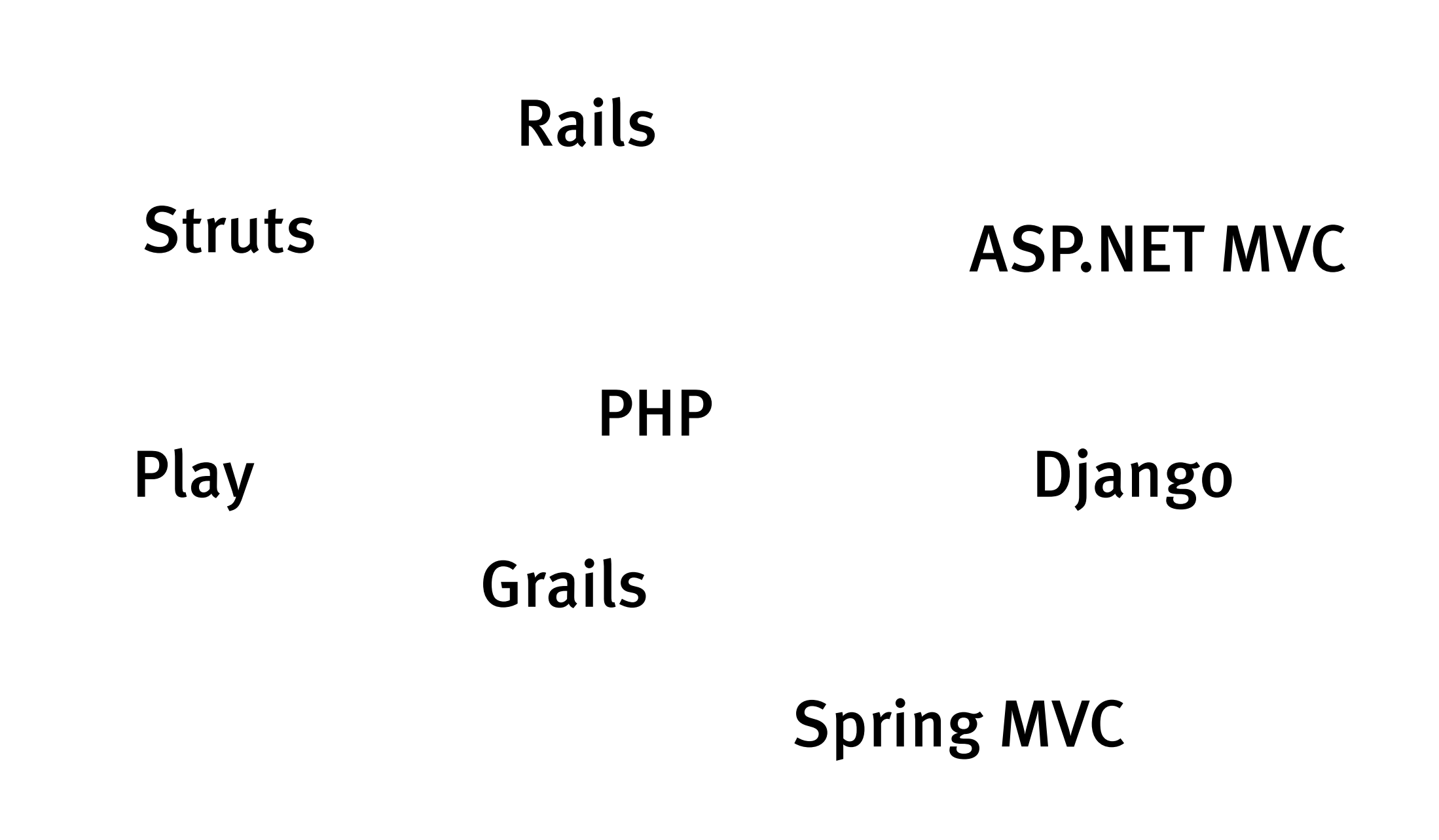

inno

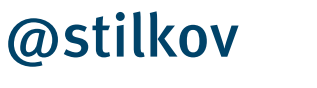

© 2012 innoQ Deutschland GmbH

## **Rich-client**

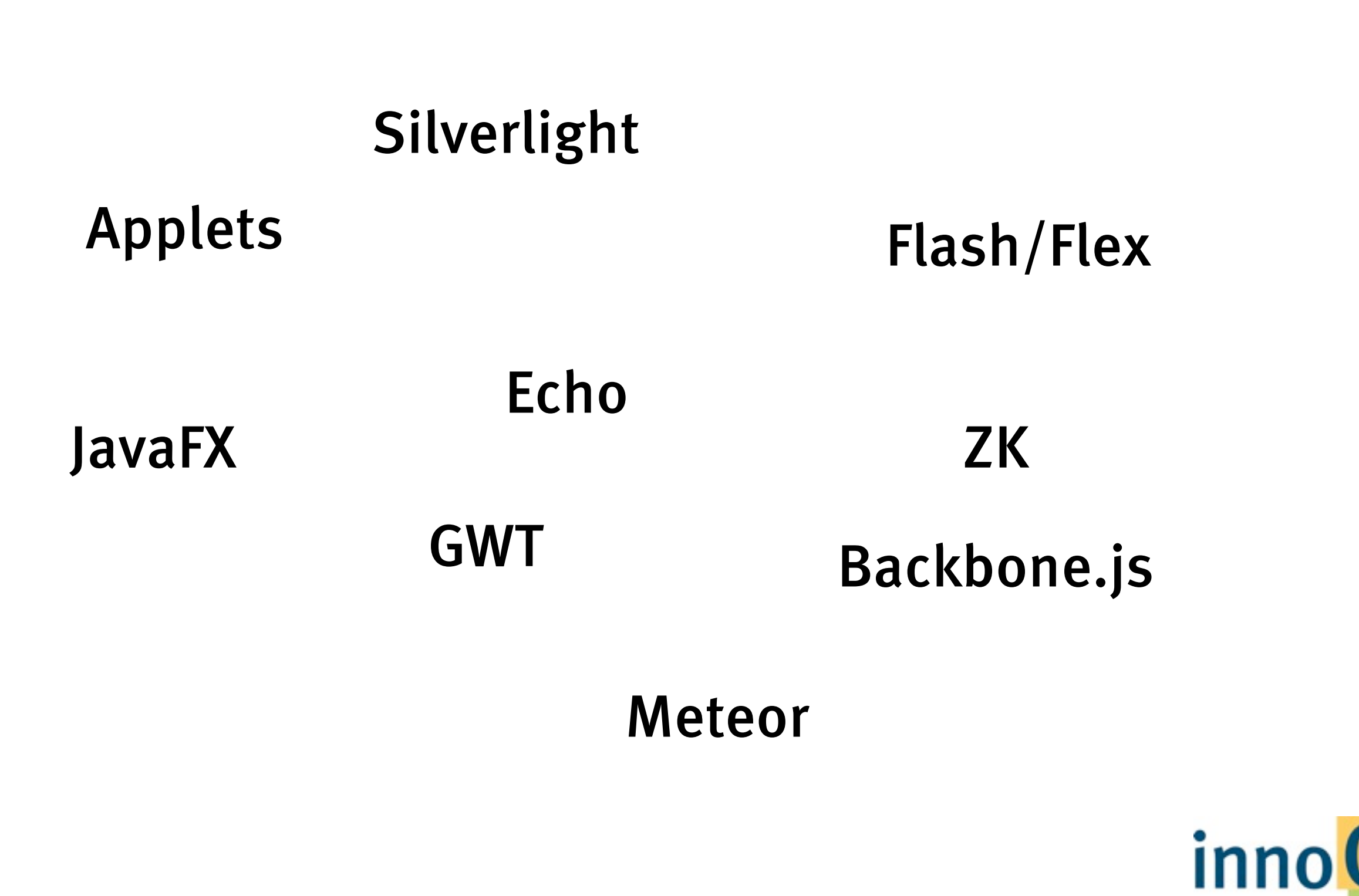

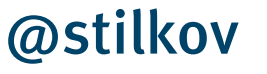

© 2012 innoQ Deutschland GmbH

- Linkable and "pretty" URIs
- **GET/POST differentiation**
- Support for caching
- Full control over HTML
	- 1 Resource, n Views

### **Request/Response Frameworks**

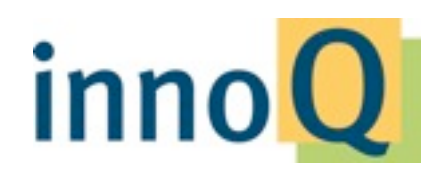

@stilkov

© 2012 innoQ Deutschland GmbH

### **Turn session state …**

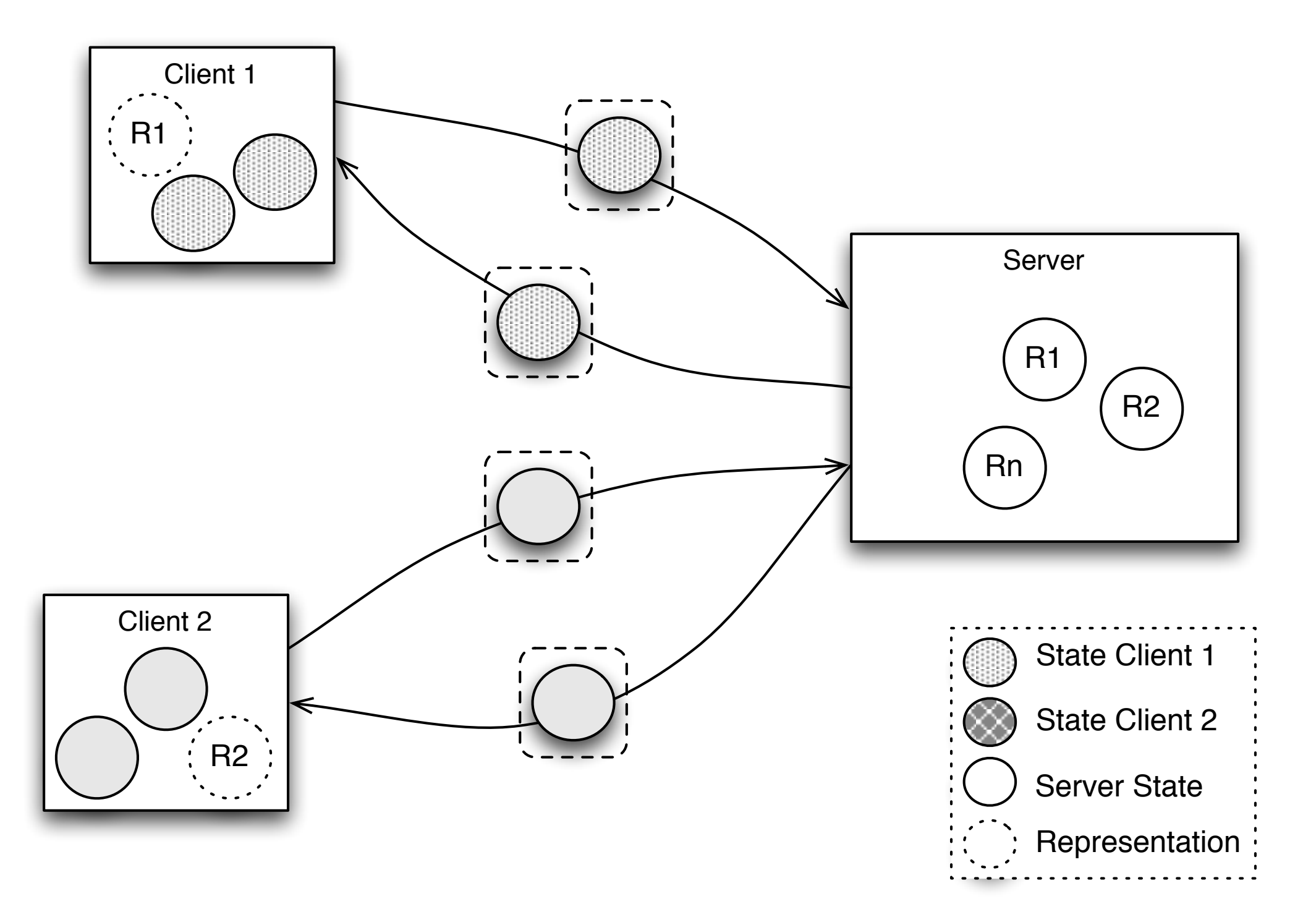

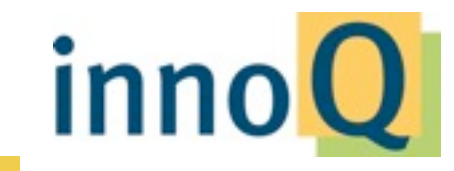

#### @stilkov

© 2012 innoQ Deutschland GmbH

### **… into client or resource state**

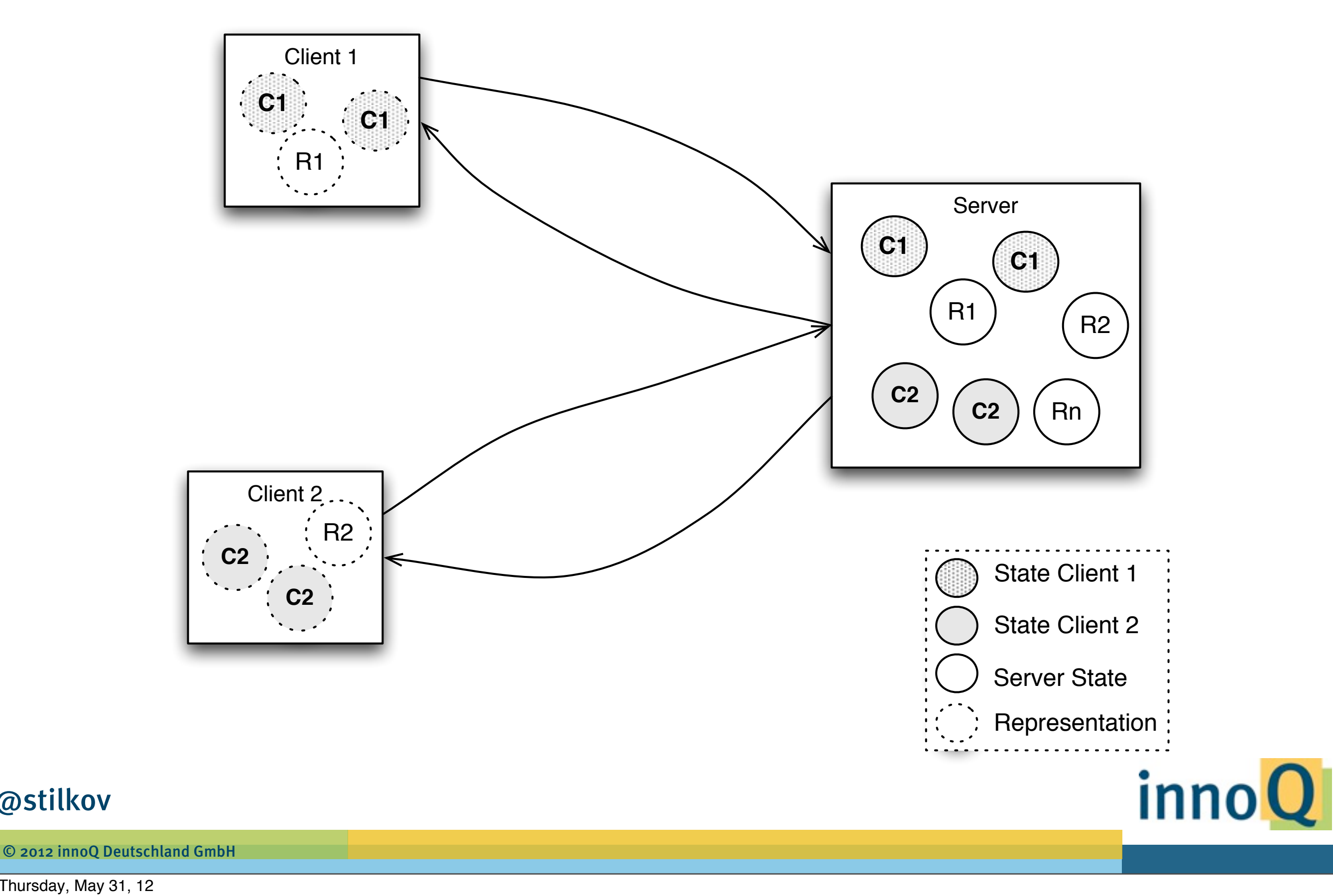

Thursday, May 31, 12

@stilkov

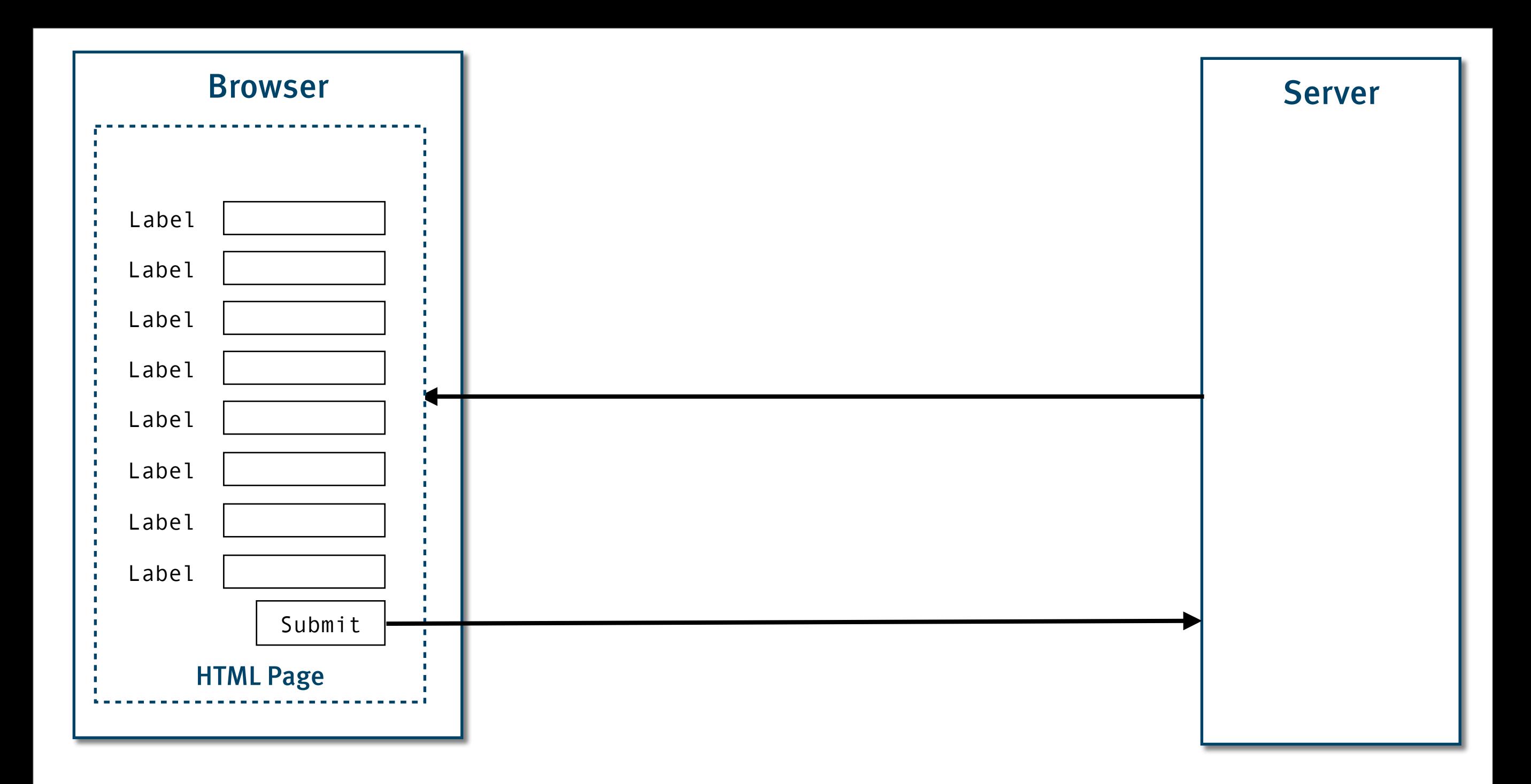

#### @stilkov

© 2012 innoQ Deutschland GmbH

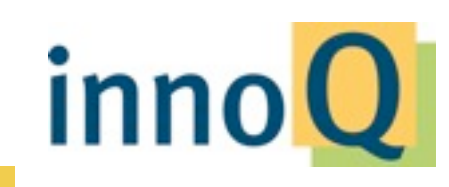

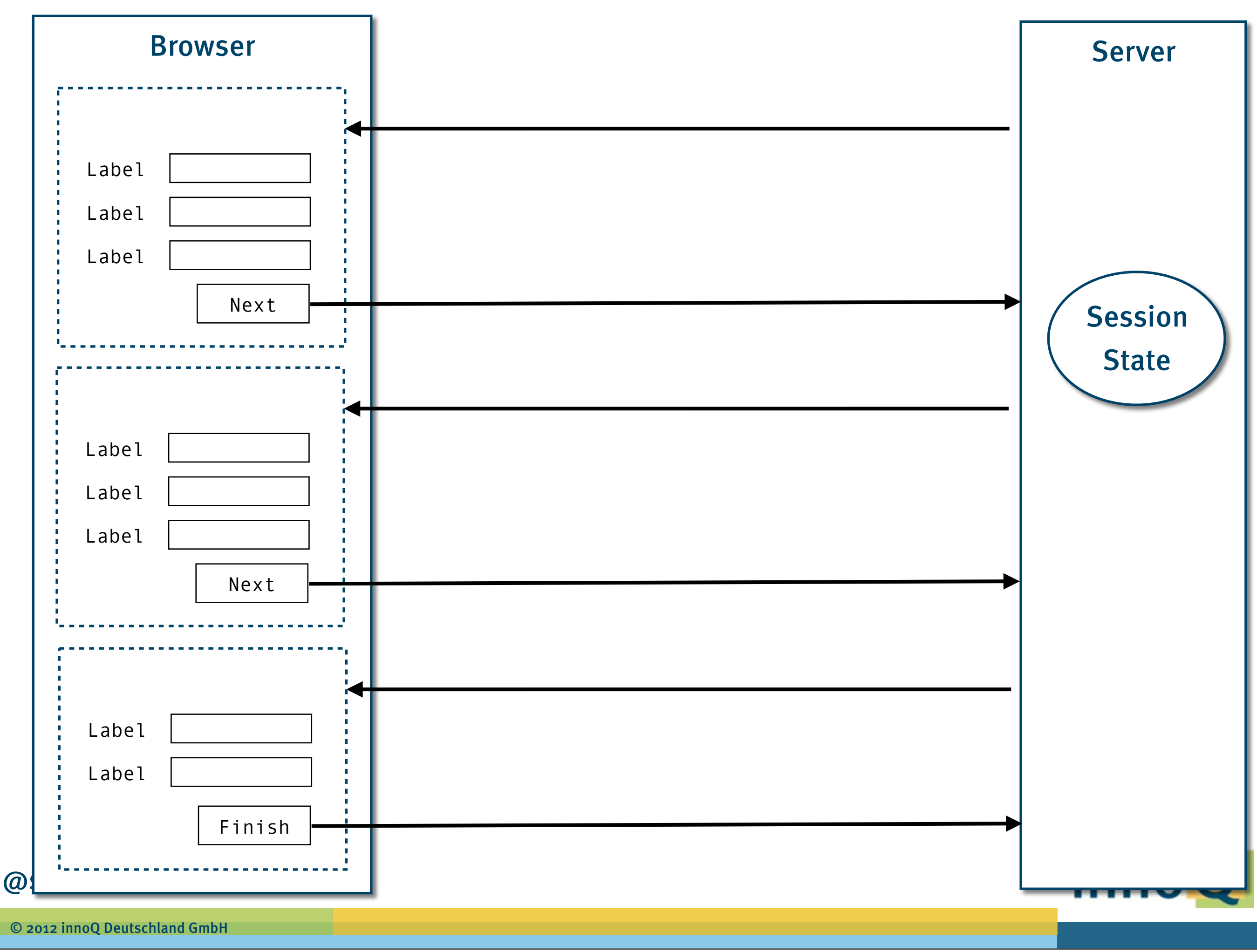

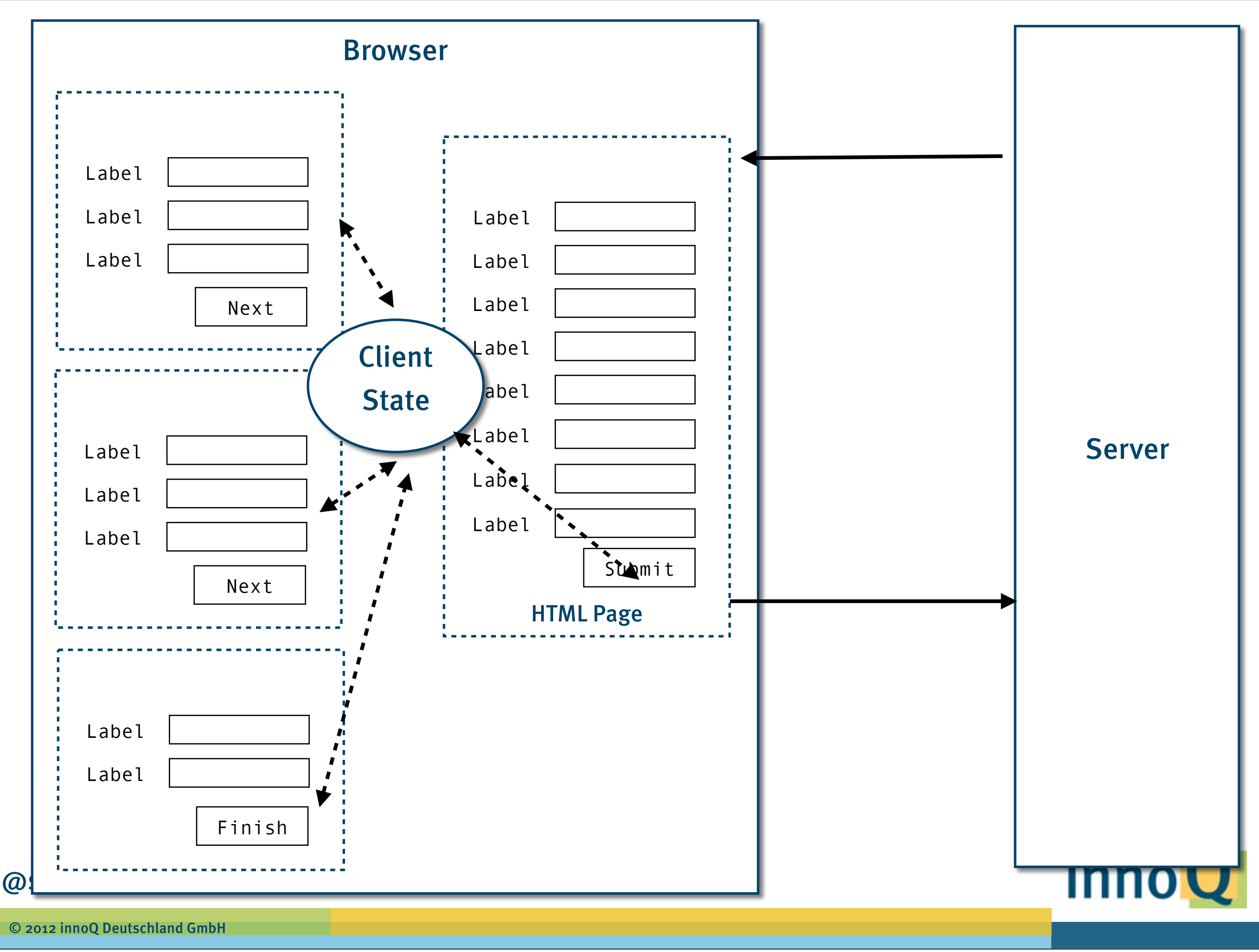

### **ROCA** http://roca-style.org/

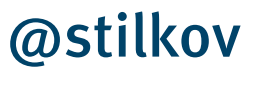

© 2012 innoQ Deutschland GmbH

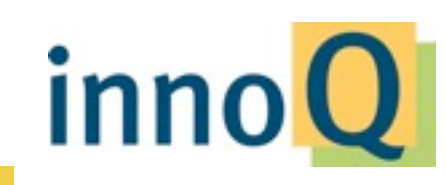

## **From server to client**

Server Client

…

inn

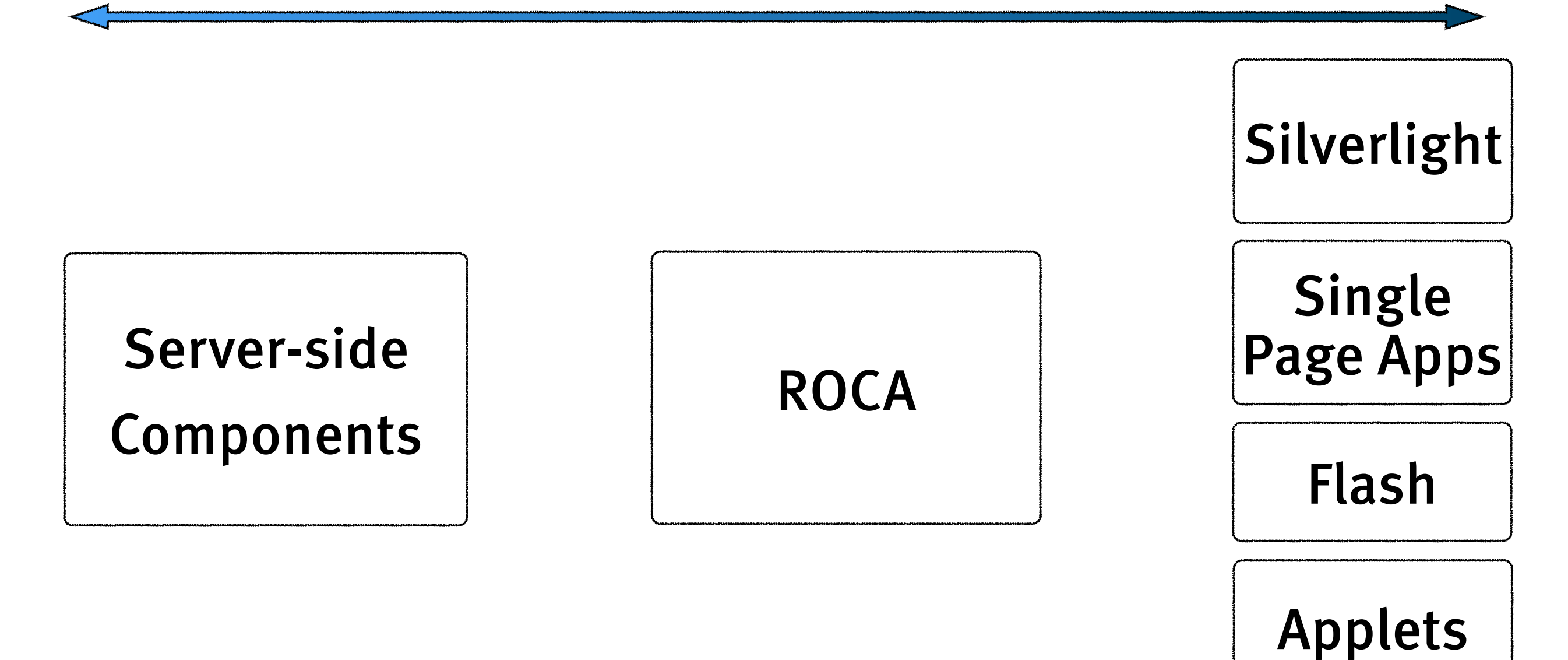

#### @stilkov

© 2012 innoQ Deutschland GmbH

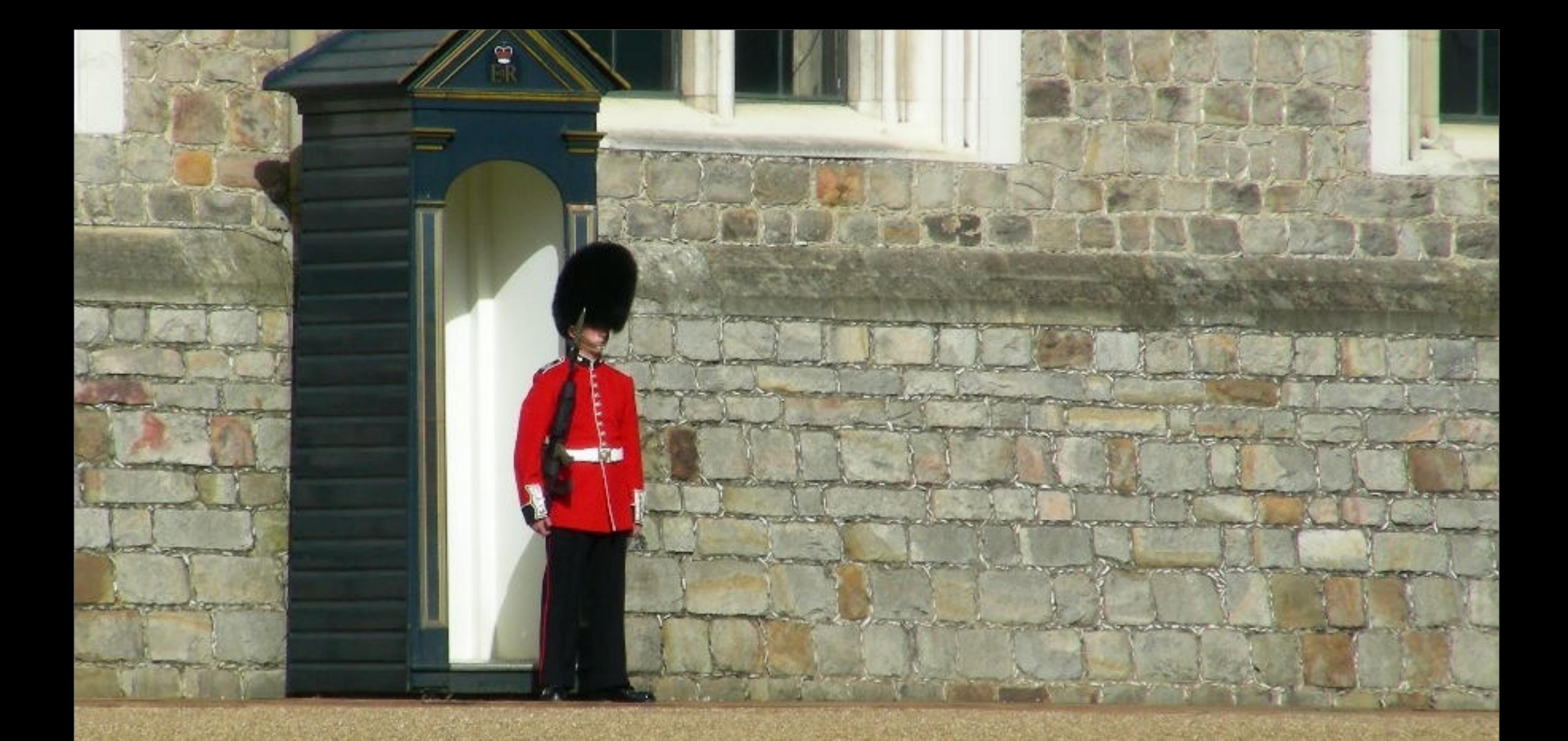

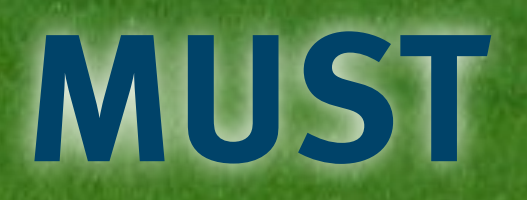

#### Photo iii Photo under CC by mendhak

© 2012 innoQ Deutschland GmbH

- **1. REST principles**
- **2. Server-side application logic**
- **3. No redundant logic**
- **4. Non-browser access**
- **5. Server sends structured HTML**
- **6. Progressive enhancement/ unobtrusive JavaScript**
- **7. No dynamic JavaScript**

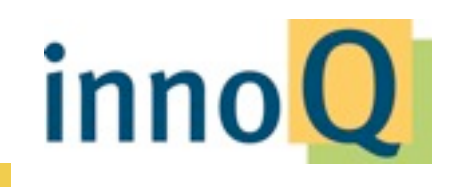

@stilkov

© 2012 innoQ Deutschland GmbH

## **SUGGESTED**

Photo under CC by Sarah Reid

© 2012 innoQ Deutschland GmbH

- **1. Additional representations (JSON, XML, ...)**
- **2. Authentication via HTTP mechanisms, cookies if unavoidable**
- **3. Use of HTML 5 history API**

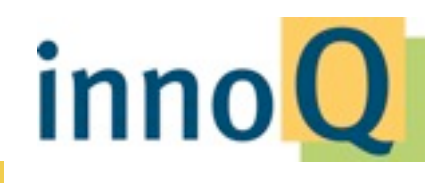

@stilkov

© 2012 innoQ Deutschland GmbH

## **VIOLATIONS**

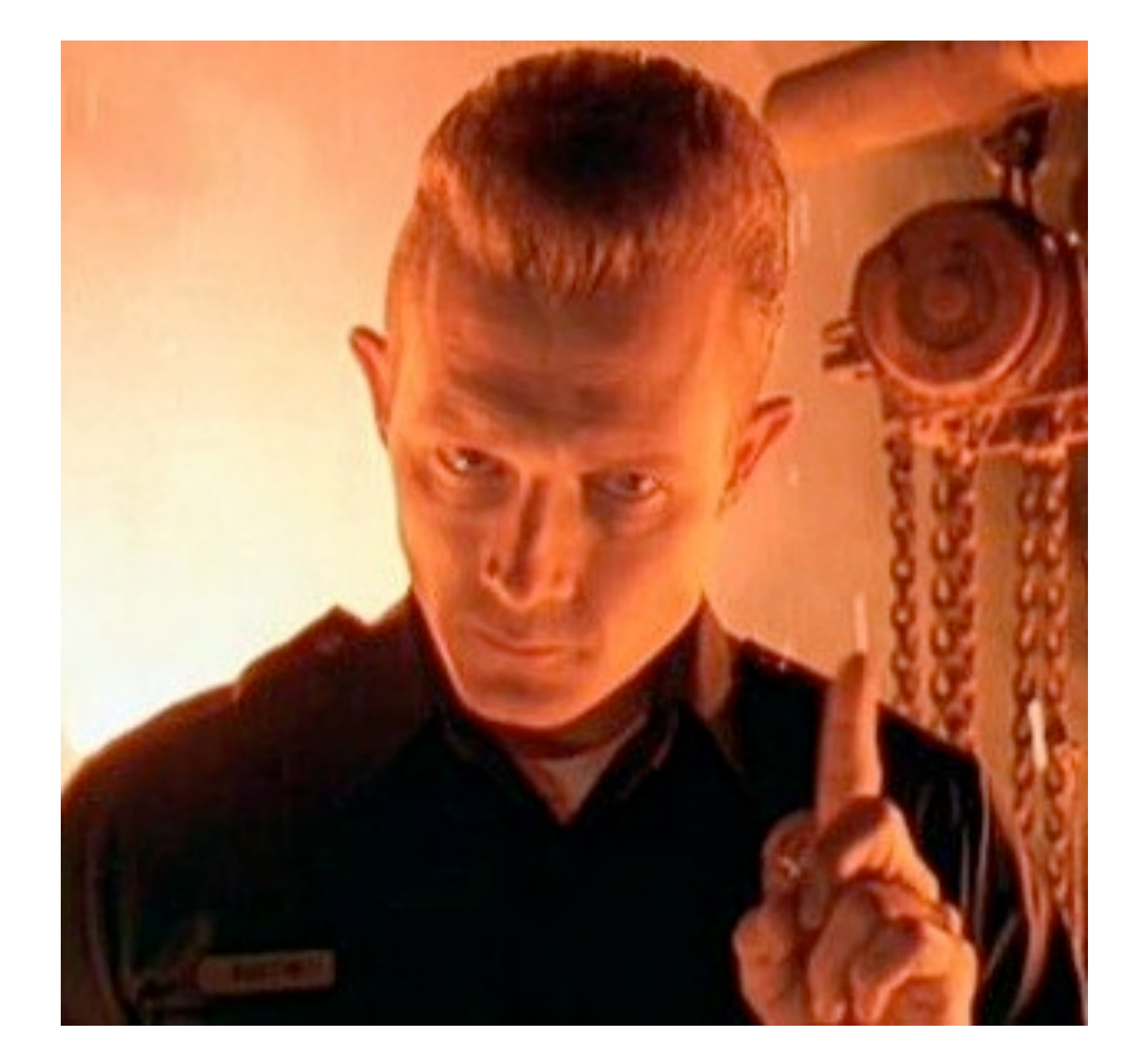

#### @stilkov

© 2012 innoQ Deutschland GmbH

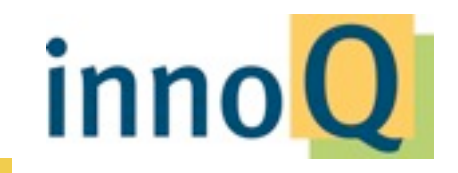

- **1. Broken accessibility**
- **2. Session state**
- **3. Broken back/forward/refresh**
- **4. No bookmarks/links**
- **5. JS "engines" in client**
- **6. Server-side dependency on JSgenerated markup**
- **7. Hashbangs et al.**

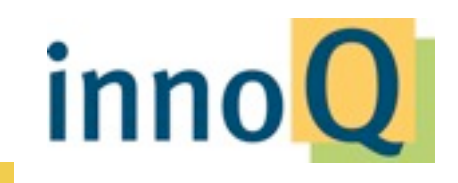

@stilkov

© 2012 innoQ Deutschland GmbH

### **Summary**

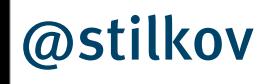

© 2012 innoQ Deutschland GmbH

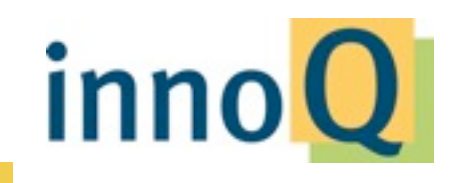

# **Don't be afraid of Web technologies**

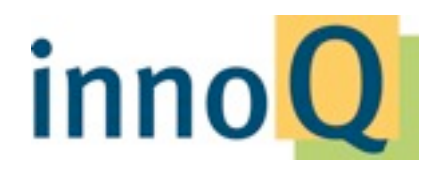

@stilkov

© 2012 innoQ Deutschland GmbH

# **Embrace the Web, Don't !ght it**

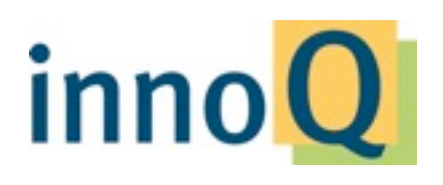

@stilkov

© 2012 innoQ Deutschland GmbH
# **Standardize on the outside, not on the inside**

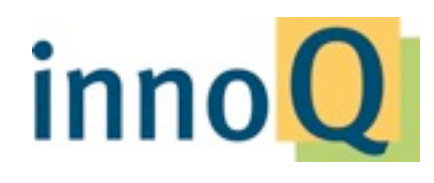

@stilkov

© 2012 innoQ Deutschland GmbH

# **If you can't link to it, does it exist?**

# **If you can't build real Web apps with it, is it worth your time?**

### **Vielen Dank!**

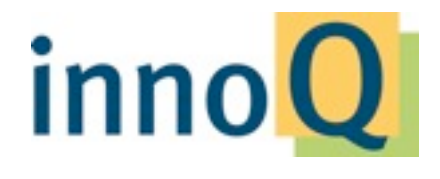

@stilkov

© 2012 innoQ Deutschland GmbH

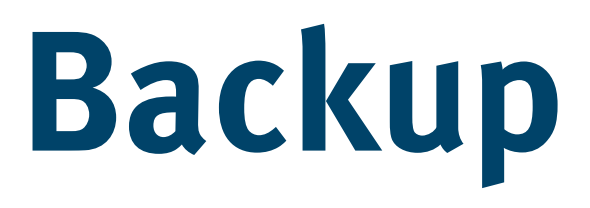

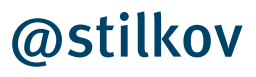

© 2012 innoQ Deutschland GmbH

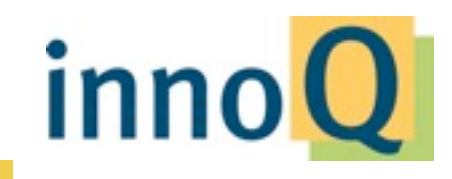

## **Necessary Rules & Guidelines**

Communication protocols [Sepanguardian Library Resources Frameworks]

Redundant data The Persistence

Logging, Monitoring Theorem Coding guidelines

#### **Cross-system System-internal**

Responsibilities | Programming languages

UI integration Development tools

Data formats The Process/Workflow control

BI interfaces and the Design patterns

(Deployment, Operations)

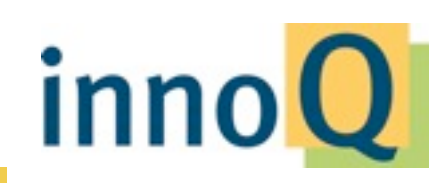

noO Deutschland GmbH

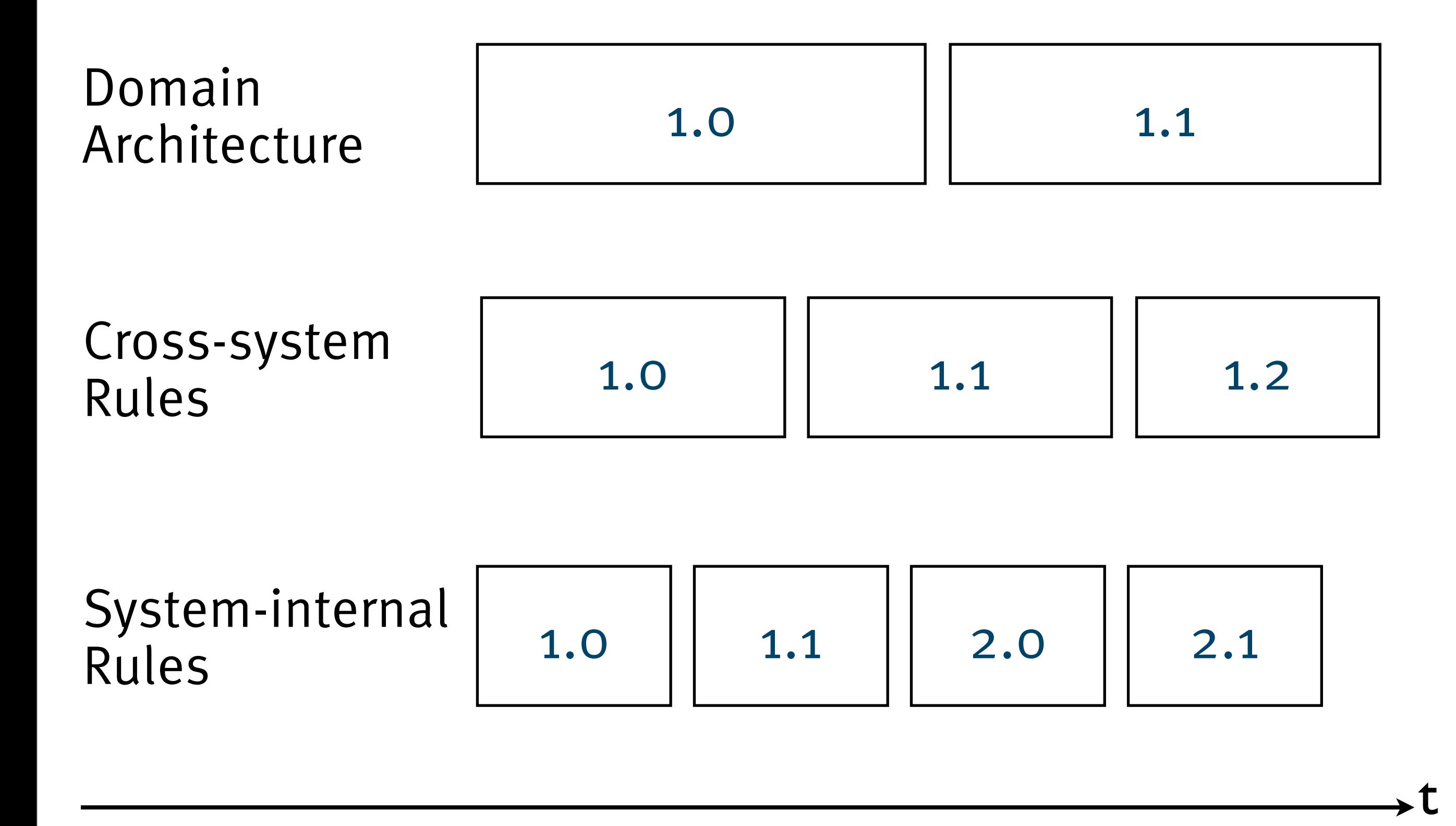

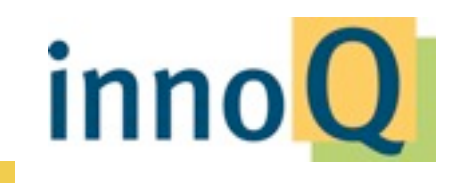

© 2012 innoQ Deutschland GmbH

**Thank you!**

**Q&A**

Stefan Tilkov [stefan.tilkov@innoq.com](mailto:stefan.tilkov@innoq.com) [http://www.innoq.com/](http://www.innoq.com)blog/st/ @stilkov Phone: +49 170 471 2625

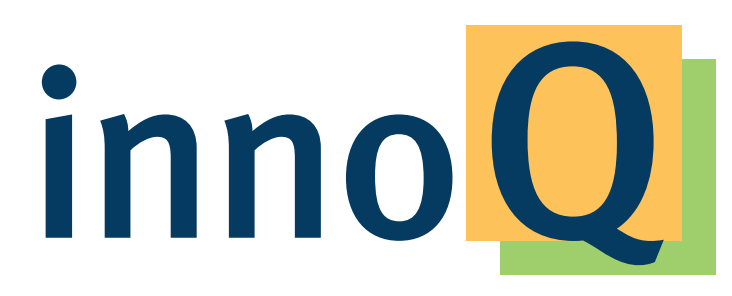

**innoQ Deutschland GmbH http://www.innoq.com** Krischerstr. 100 40789 Monheim am Rhein Germany Phone: +49 2173 3366-0

**innoQ Schweiz GmbH**

**info@innoq.com** Gewerbestr. 11 CH-6330 Cham Switzerland Phone: +41 41 743 0116

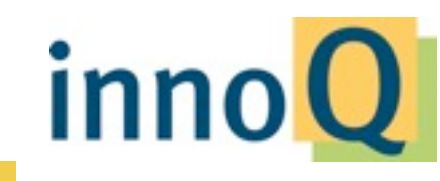

@stilkov

© 2012 innoQ Deutschland GmbH